## **BAB II**

## **KEGIATAN KKN**

### **2.1. Gambaran Umum**

Kegiatan KKN Pembangunan Desa MBKM dilakukan dalam beberapa program kerja yang dilaksanakan di Kabupaten Bone Bolango, Provinsi Gorontalo. Persebaran lokasi program kerja KKN Pembangunan Desa MBKM dapat dilihat pada Gambar 2.1. Adapun program kerja yang dilakukan pada Kegiatan KKN Pembangunan Desa MBKM terletak di lokasi:

- 1. Tempat Pemrosesan Akhir (TPA) Kabupaten Bone Bolango
- 2. Gedung BKPSDM
- 3. Gedung BLK
- 4. Gedung DPK
- 5. Jembatan Bulo Bulondu
- 6. Danau Perintis
- 7. Technopark

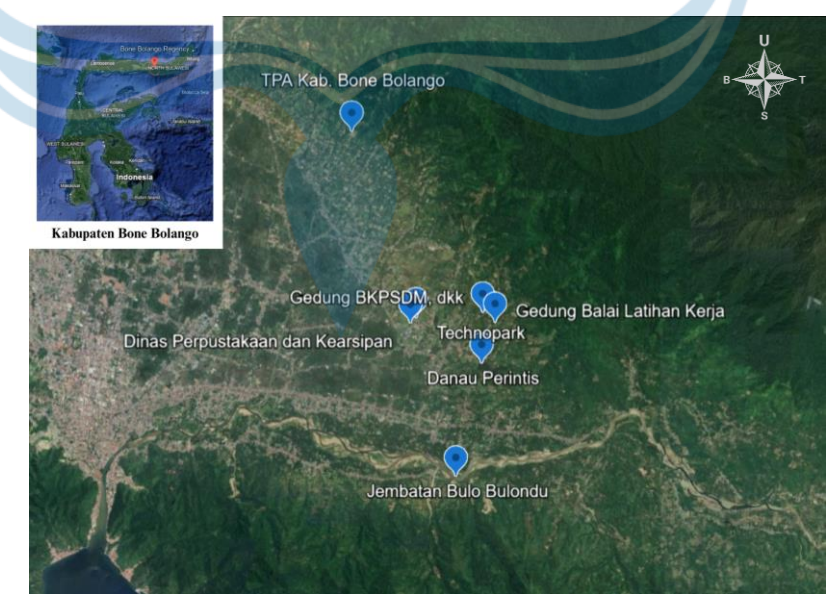

**Gambar 2. 1 Lokasi Program Kerja KKN Pembangunan Desa MBKM**

#### **2.2. Gedung Balai Latihan Kerja (BLK)**

Dalam penulisan laporan tugas akhir ini, digunakan program kerja audit bangunan atau pemeriksaan bangunan. Subjek dalam pemeriksaan ini adalah Gedung Balai Latihan Kerja atau BLK. Gedung Balai Latihan Kerja berlokasi di Desa Ulanta, Kecamatan Suwawa, Kabupaten Bone Bolango, Provinsi Gorontalo dapat dilihat pada gambar 2.2 Berdasarkan peninjauan di lapangan, batasan wilayah gedung BLK saat ini adalah sebagai berikut:

- Batas Timur Laut : Pekarangan milik warga setempat
	- Batas Tenggara : Lahan produktif milik pemerintah
- Batas Barat Daya : Kantor
- Batas Barat Laut : Rumah Warga

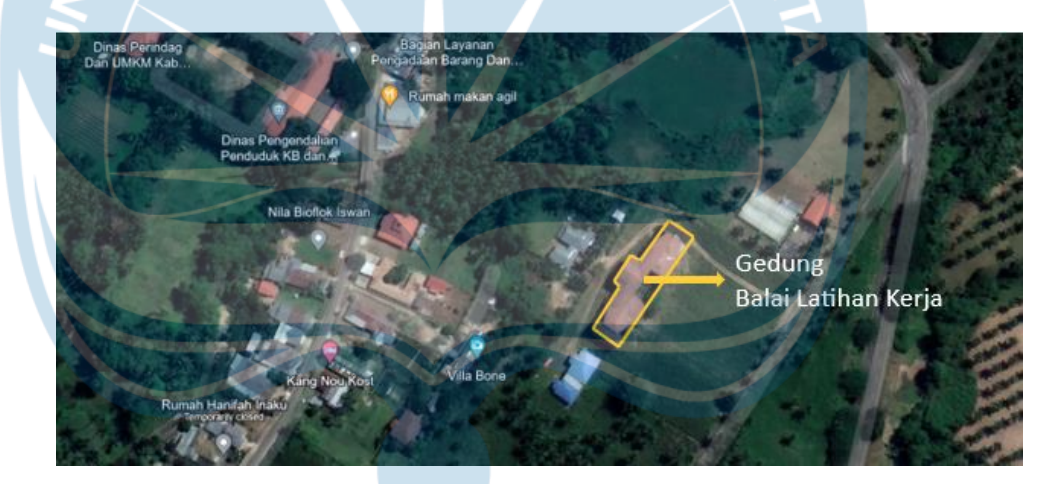

## **Gambar 2. 2 Lokasi Gedung Balai Latihan Kerja**

Gedung Balai Latihan Kerja saat ini tidak dipergunakan dikarenakan pembangunan gedung tersebut tidak selesai yang disebabkan oleh beberapa kendala. Kondisi gedung dibiarkan begitu saja tanpa ada perbaikan atau melanjutkan konstruksi yang sempat berhenti. Kondisi akses jalan menuju gedung BLK juga harus melewati bekas ladang jagung warga atau tidak ada akses resmi menuju gedung tersebut. Adapun tampak bagian depan, belakang, samping kanan dan kiri gedung BLK dapat dilihat pada gambar 2.19 sampai dengan 2.22.

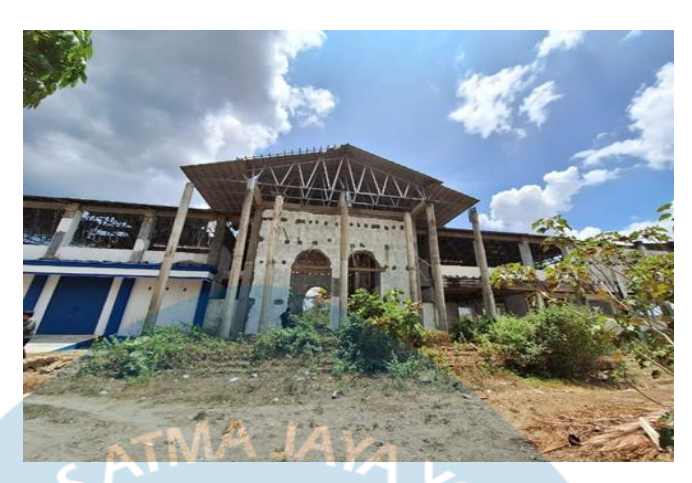

**Gambar 2. 3 Tampak Depan Gedung Balai Latihan Kerja**

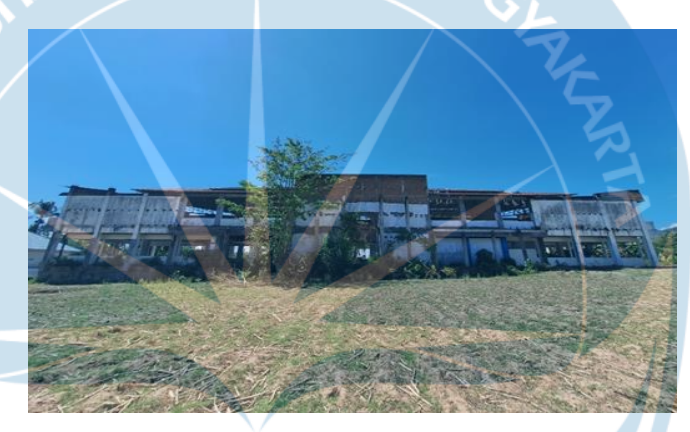

**Gambar 2. 4 Tampak Belakang Gedung Balai Latihan Kerja**

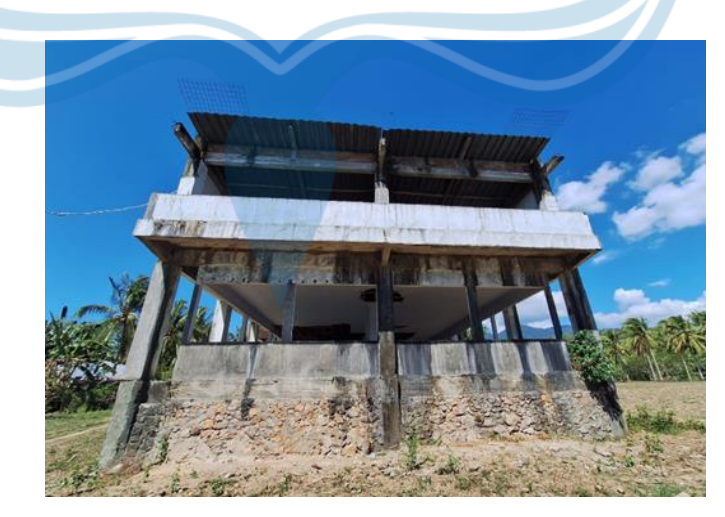

**Gambar 2. 5 Tampak Samping Kanan gedung Balai Latihan Kerja**

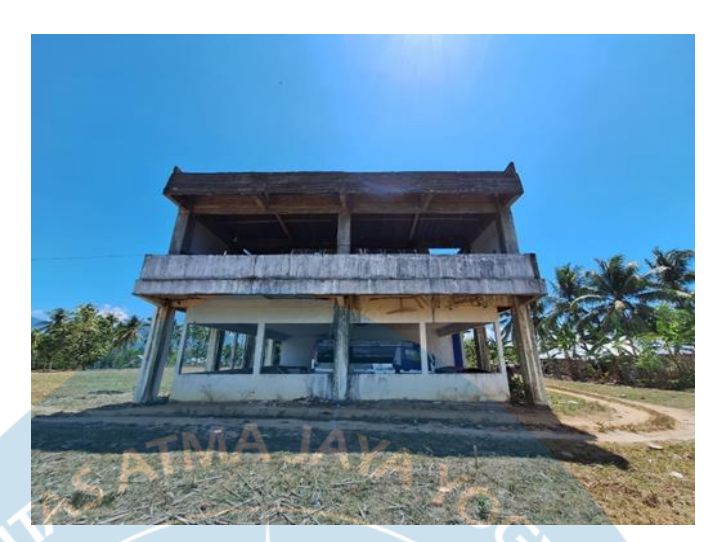

**Gambar 2. 6 Tampak Samping Kiri Gedung Balai Latihan Kerja**

## **2.2.1. Kondisi Struktur Gedung BLK**

Berdasarkan pengamatan secara langsung di lapangan, kondisi Gedung BLK dapat dilihat pada Tabel 2.1.

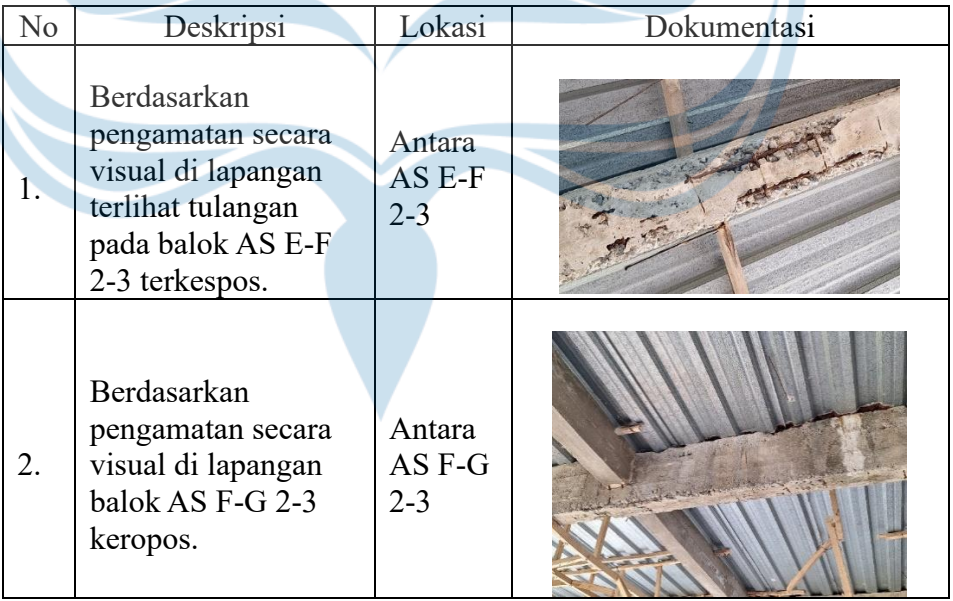

## **Tabel 2. 1. Kondisi Struktur di Lapangan**

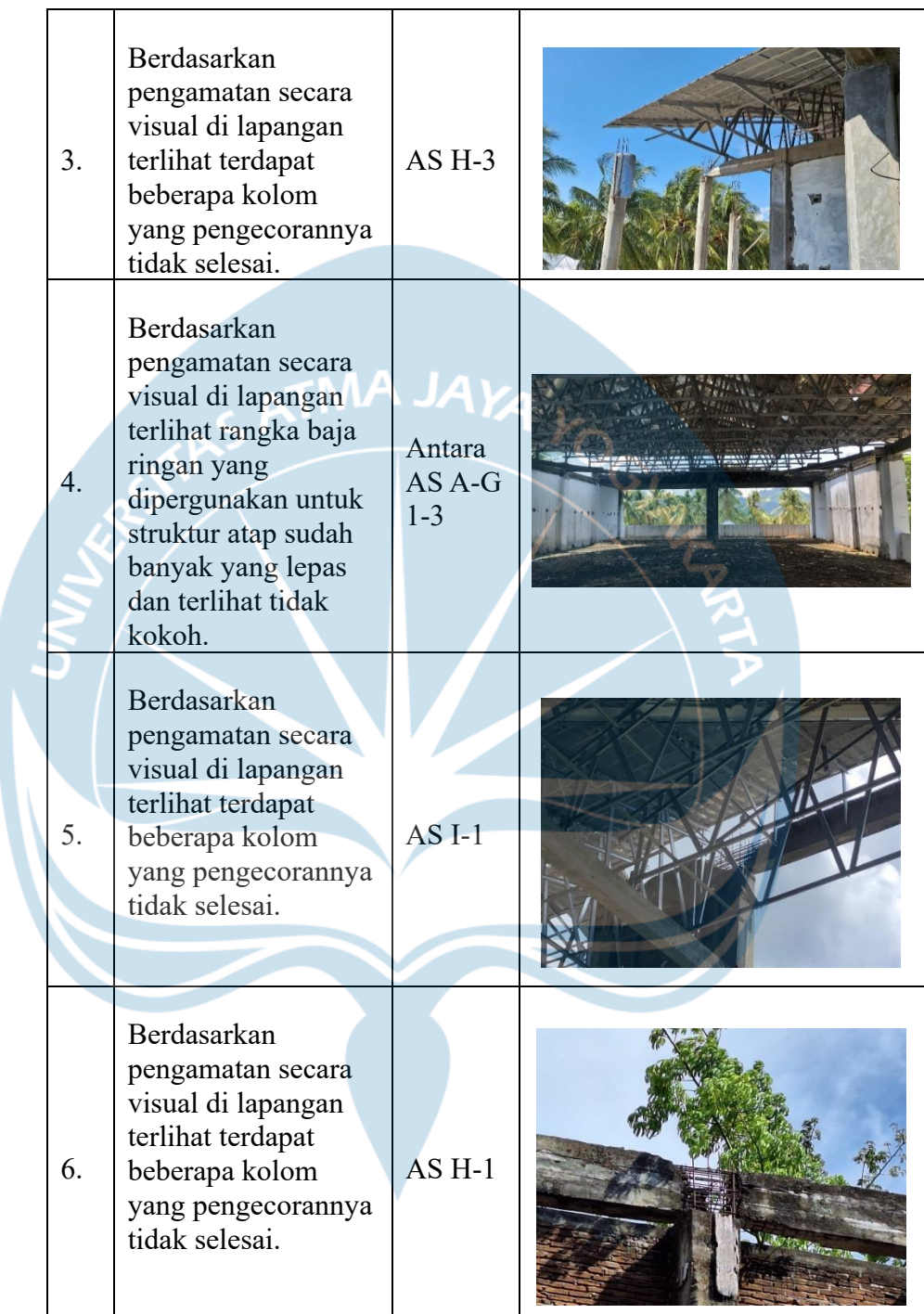

## **2.3. Gedung Badan Kepegawaian dan Pengembangan Sumber Daya Manusia (BKPSDM)**

Gedung Badan Kepegawaian dan Pengembangan Sumber Daya Manusia berlokasi di sebelah barat Kantor Bupati Bone Bolango yang berlokasi di Jalan Prof. Dr. Ing B.J. Habibie, Kec. Suwawa, Kabupaten Bone Bolango, Provinsi Gorontalo dapat dilihat pada gambar 2.4. Berdasarkan peninjauan, batasan wilayah gedung BKPSDM saat ini adalah sebagai berikut:

- Batas Utara : Jl. Prof. Dr. Ing B.J Habibie
- Batas Selatan : Bagian Umum Setda Kabupaten Bone Bolango
	- Batas Barat : Inspektorat Kabupaten Bone Bolango
- Batas Timur : DKP Kabupaten Bone Bolango

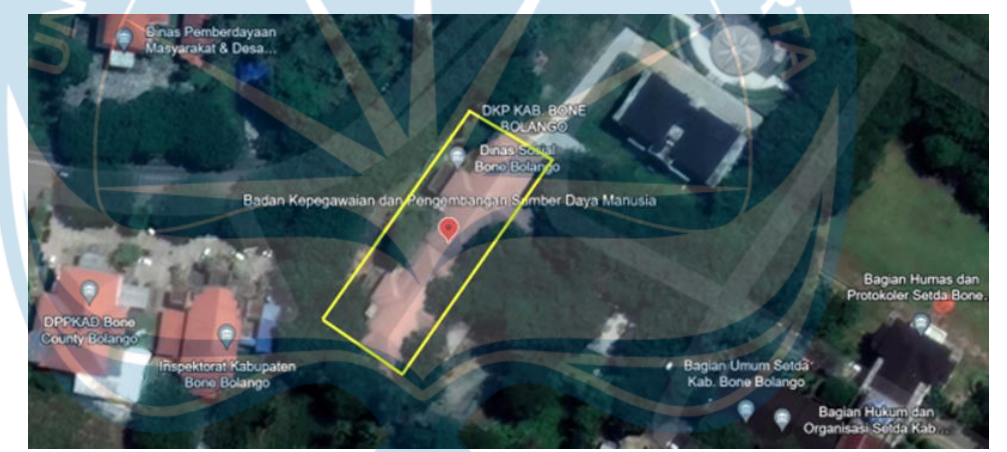

**Gambar 2. 7 Lokasi Gedung Dewan Perpustakaan dan Kearsipan**

#### **2.4. Gedung Perpustakaan dan Kearsipan (DPK)**

Gedung Dinas Perpustakaan dan Kearsipan berlokasi di sebelah barat kantor Dinas Pendidikan dan Kebudayaan Kabupaten Bone Bolango yang beralamat di Jl. Prof. Dr. Ing. B.J. Habibie, Iloheluma, Kec. Tilongkabila, Kabupaten Bone Bolango, Gorontalo 96119 dapat dilihat pada gambar 2.5. Berdasarkan peninjauan, batasan wilayah gedung DPK saat ini adalah sebagai berikut:

- Batas Utara : Jl. Prof. Dr. Ing B.J Habibie
- Batas Selatan : Dinas Penanaman Modal
- Batas Barat : Lahan Kosong

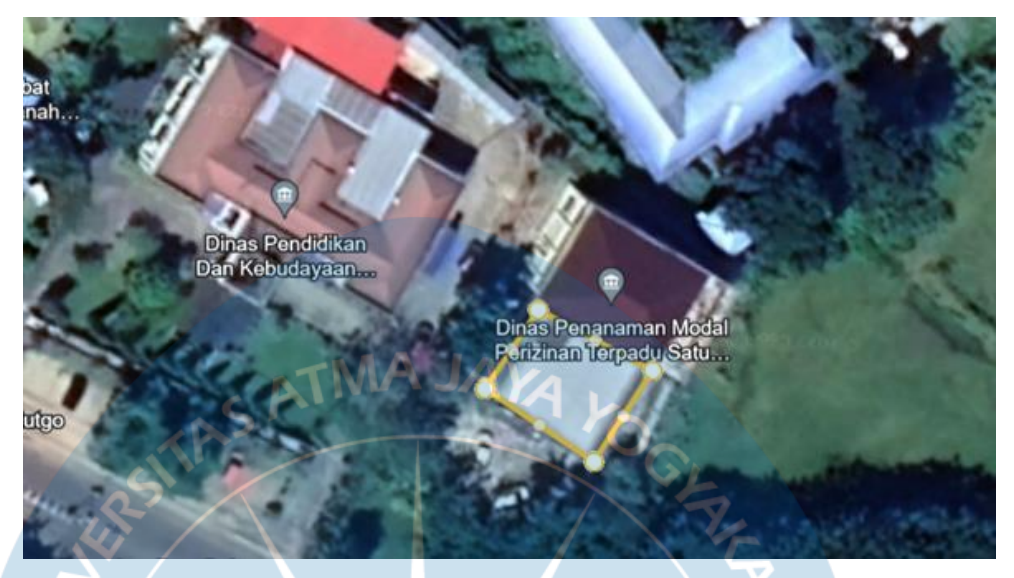

- Batas Timur : Dinas Pendidikan dan Kebudayaan

**Gambar 2. 7. Lokasi Gedung Dinas Perpustakaan dan Kearsipan**

#### **2.5. Jembatan Bulo Bulondu**

Jembatan Bulo Bulondu terletak pada Sungai Bone sebagai penghubung antara Kecamatan Suwawa dan Kecamatan Suwawa Selatan. Berikut adalah informasi tentang Jembatan Bulo Bulondu yang dapat dilihat pada Tabel 2.1.

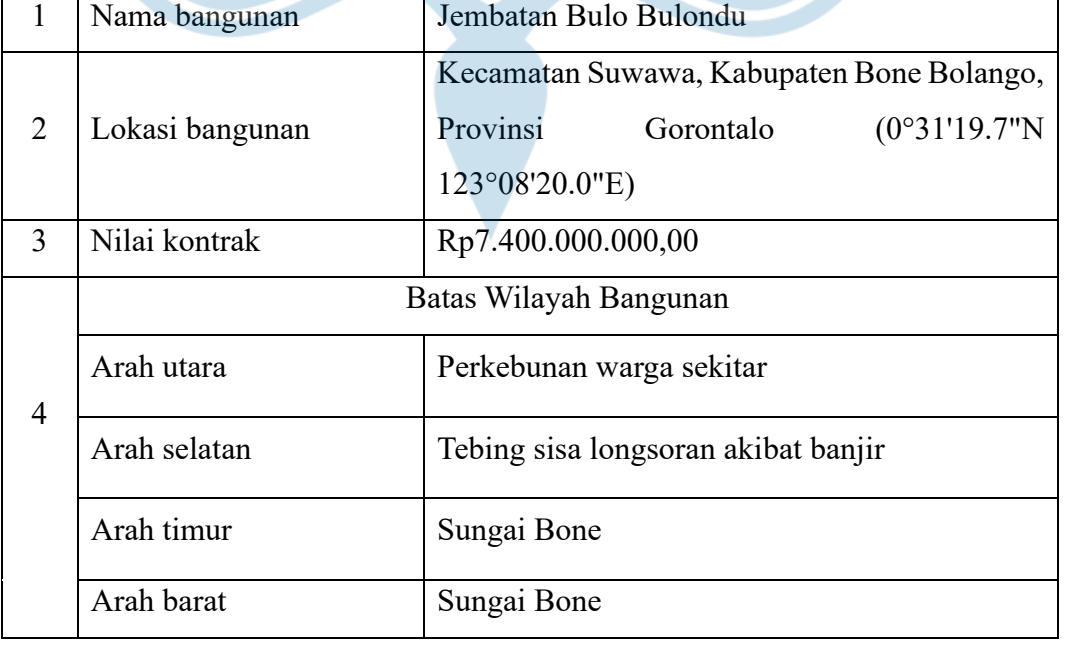

#### **Tabel 2.2 Informasi Jembatan Bulo Bulondu**

#### **2.6. Pelaksanaan Kuliah Kerja Nyata (KKN)**

Gedung Balai Latihan Kerja (BLK) Kabupaten Bone Bolango merupakan salah satu gedung milik Lembaga Pelatihan Kerja Kementerian Ketenagakerjaan Republik Indonesia. Gedung ini berfungsi sebagai tempat uji kompetensi tenaga kerja dalam program meningkatkan kualitas dan produktivitas tenaga kerja. Pembangunan gedung ini dimulai pada tahun 2009. Namun, karena adanya satu dan lain hal gedung ini tidak dapat dilanjutkan pembangunannya hingga selesai. Menurut pengamatan secara visual di lapangan, banyak ditemukan kerusakan bangunan pada gedung tersebut baik kerusakan struktural maupun non struktural. Oleh karena itu perlu dilakukan pengkajian ulang terkait struktur gedung BLK guna mempertimbangkan keberlanjutan fungsi gedung tersebut. Adapun program kerja dalam proses pengkajian ulang bangunan BLK adalah sebagai berikut:

- 1. Pengukuran Komponen Struktur Eksisting Gedung.
- 2. *Finding Defect* Struktur dan Non Struktur.
- 3. Evaluasi dimensi struktur eksisting berdasarkan SNI 2847:2019
- 4. Evaluasi Kekuatan Struktur Eksisting menggunakan pengujian *hammertester*.
- 5. Rekomendasi Perbaikan Struktural.

## **2.7. Keterkaitan Pelaksanaan KKN dengan Konversi Mata Kuliah**

### **2.7.1. Teknologi Bahan Bangunan**

Teknologi bahan bangunan merupakan salah satu mata kuliah konversi yang mempelajari topik terkait bahan bangunan yang digunakan pada proyek konstruksi beserta pengujian terkait bahan bangunan tersebut. Dalam kegiatan KKN, mata kuliah ini di intepretasikan dalam bentuk kegiatan pengujian desak beton menggunakan *hammertester.* Pengujian ini bertujuan untuk menentukan kuat tekan material beton pada bagian

struktur bangunan. Gedung yang digunakan sebagai objek pengujian merupakan Gedung Balai Latihan Kerja.

1. Flowchart Pelaksanaan

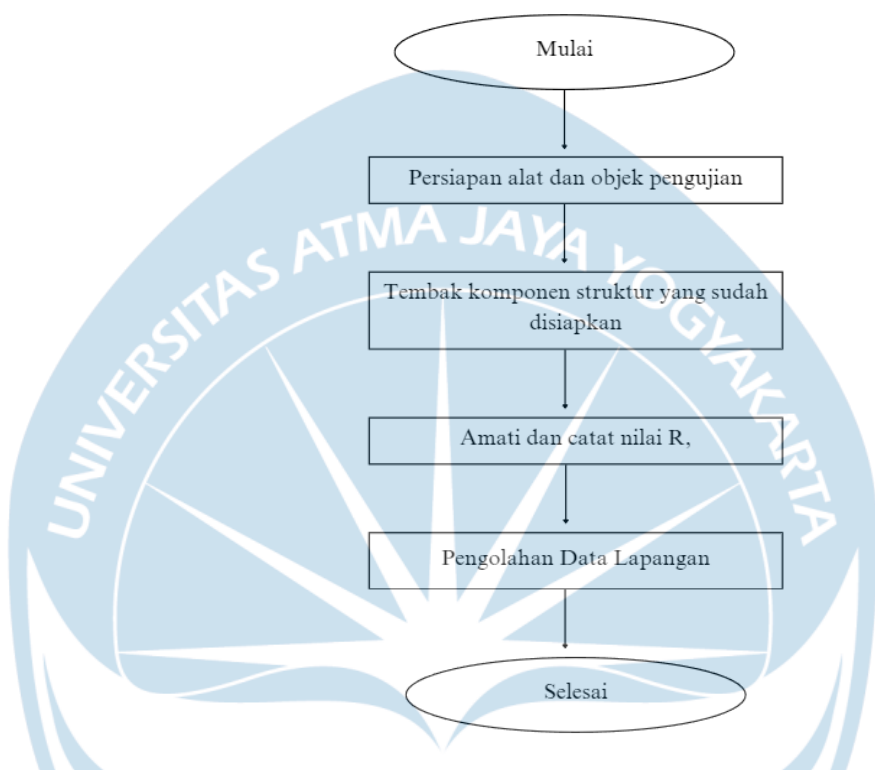

**Gambar 2. 9.** *Flowchart* **Pelaksanaan Pengujian Hammertester**

Sebelum dilakukan pengujian, terdapat beberapa hal yang perlu dipersiapkan, yakni alat hammertest, objek pengujian berupa komponen struktur (kolom, pelat, balok) yang bebas dari pasta semen dan memiliki permukaan yang relative datar.

Pengujian dilakukan dengan menembakan komponen struktur menggunakan hammertester. Satu kali pengujian berisi 10 kali tembakan. Setiap komponen struktur dilakukan 3 kali pengujian. Selama pengujian berlangsung, amati dan catat nilai R, hasil setiap tembakan yang tertera dalam hammertester. Catat pula sudut pukulan yang digunakan pada saat pengujian

Setelah pengujian selesai dilakukan, olah data yang didapat di lapangan. 12engka tahapan pengolahan data yang dilakukan adalah sebagai berikut:

- Hitung nilai minimum, maksimum, dan rerata setiap pengujian.
- Tentukan nilai perkiraan kuat tekan beton berdasarkan tabel diagram desak hammertester yang dapat dilihat pada lampiran
- Hitung perkiraan kuat tekan beton terkoreksi, hasil perkalian antara perkiraan kuat tekan beton dengan faktor koreksi. Faktor koreksi diasumsikan bernilai 0,83.
	- Hitung perkiraan kuat tekan beton terkoreksi pada masingmasing komponen struktur. Konversikan hasil pengujian dalam satuan Mega Pascal.

Dalam pelaksanaan pengujian ini, terdapat beberapa kendala yakni:

- Terdapat beberapa objek pengujian yang sudah dilakukan finishing menggunakan pasta semen.
- Kondisi pelat struktur yang tertutup sampah daun, tanah dan kotoran hewan.
- Minimnya alat pembersih objek pengujian berupa batu gosok.
- 2. Perhitungan

Contoh perhitungan pengolahan data pada komponen struktur kolom

- Data hasil pengujian di lapangan

#### **Tabel 2. 3. Hasil Pengujian Hammertest Struktur Kolom**

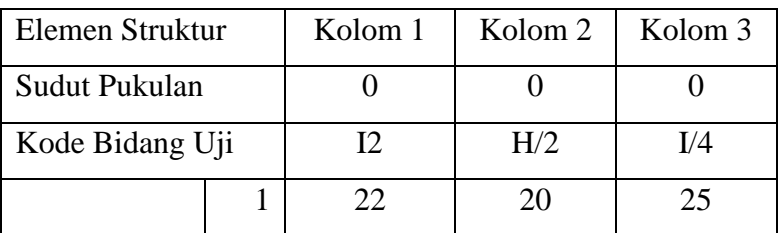

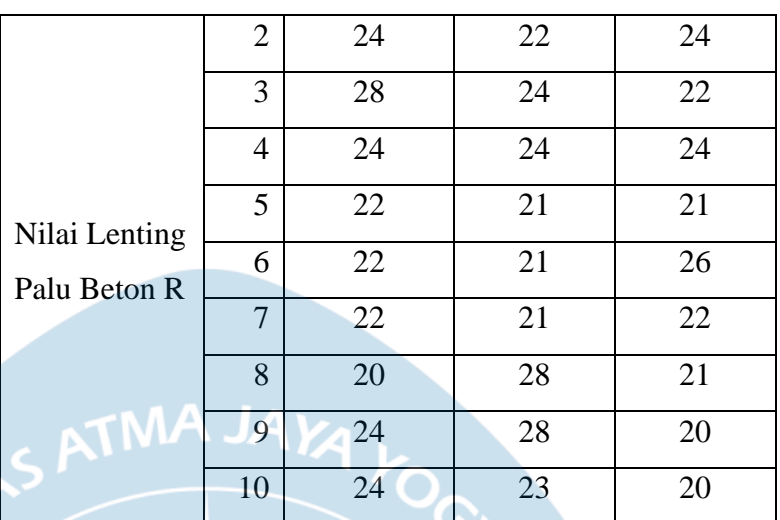

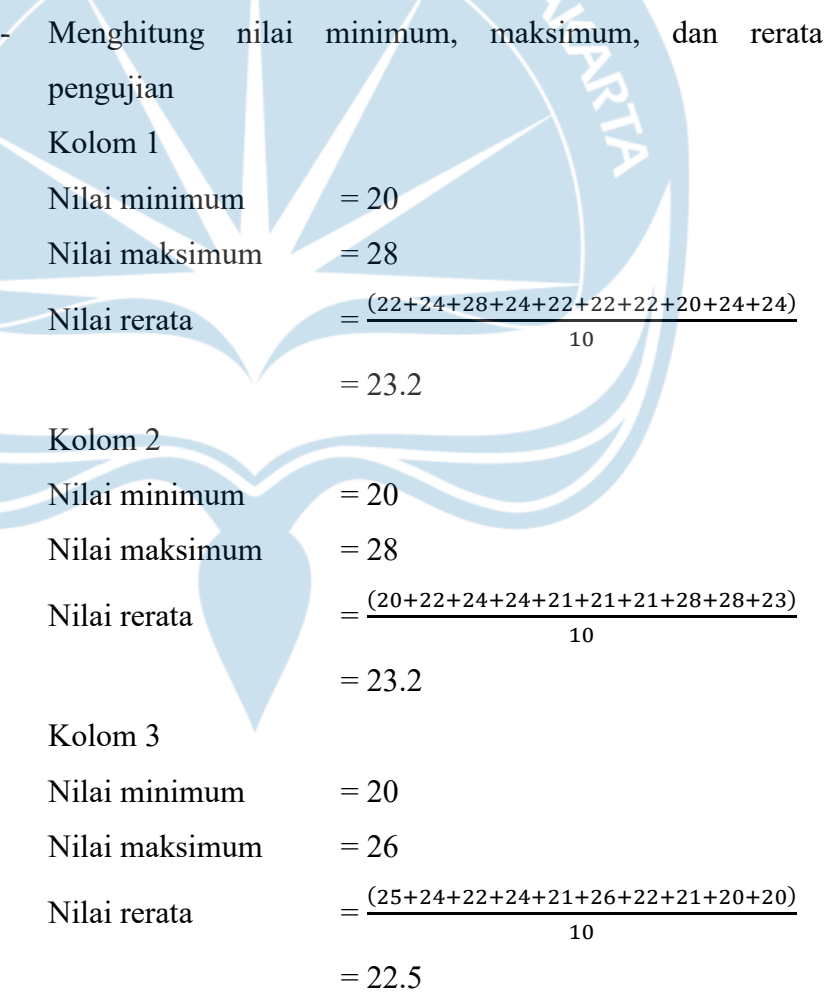

K

- Menentukan nilai perkiraan kuat tekan beton berdasarkan tabel diagram desak hammertester.

Kolom 1  $= 143,20$  Kg/cm2

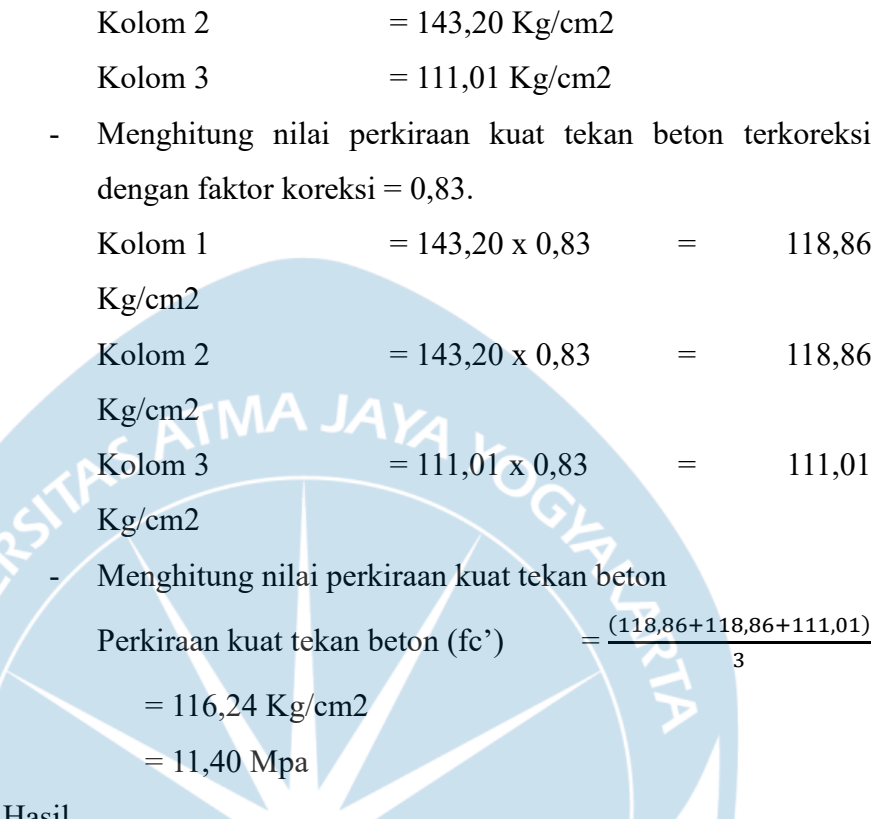

Berdasarkan hasil pengujian hammertest yang dilakukan pada Gedung Balai Latihan Kerja, didapatkan kuat tekan pada komponen struktur kolom = 11,40 Mpa, pelat = 18,44 Mpa, balok = 21,64 Mpa. Namun hasil tersebut perlu diolah lebih lanjut akibat kendala-kendala yang terjadi saat pengujian berlangsung. Hasil pengujian hammertester pada Gedung Balai Latihan Kerja dapat dilihat pada Tabel 2.2.

 $3.$ 

| <b>FORM HAMMER TEST</b>          |                                                                                    |                                        |                |                       |           |           |        |         |         |
|----------------------------------|------------------------------------------------------------------------------------|----------------------------------------|----------------|-----------------------|-----------|-----------|--------|---------|---------|
| <b>NAMA KLIEN</b>                |                                                                                    | Bappeda Litbang Kabupaten Bone Bolango |                |                       |           |           |        |         |         |
| TANGGAL                          | 31 Oktober 2023                                                                    |                                        |                |                       |           |           |        |         |         |
|                                  |                                                                                    |                                        |                |                       |           |           |        |         |         |
| LOKASI                           | Gedung Balai Latihan Kerja, Ulanta, Kec. Suwawa, Kabupaten Bone Bolango, Gorontalo |                                        |                |                       |           |           |        |         |         |
| <b>NAMA PERSONIL</b>             | <b>HARI</b>                                                                        |                                        |                | <b>AREA PENGUJIAN</b> |           |           |        |         |         |
| Frederick Ernesta D. G.          |                                                                                    |                                        |                |                       |           |           |        |         |         |
| Martinus Revano B. P.            | Selasa                                                                             |                                        |                | Gedung BLK Lantai 2   |           |           |        |         |         |
| Klemensia N. P.                  |                                                                                    |                                        |                |                       |           |           |        |         |         |
| Hima Noer H                      |                                                                                    |                                        |                |                       |           |           |        |         |         |
| <b>ELEMEN STRUKTUR</b>           | Kolom                                                                              | Kolom                                  | Kolom          | Pelat                 | Pelat     | Pelat     | Balok  | Balok   | Balok   |
| <b>SUDUT PUKULAN</b>             | $\Omega$                                                                           | $\Omega$                               | $\overline{0}$ | $-90$                 | $-90-$    | $-90$     | $-90$  | $-90$   | 90      |
| KODE BIDANG UJI                  | I2                                                                                 | H/2                                    | I/4            | Zona 2                | $F-G/2-3$ | $D-E/1-2$ | Tangga | $I/2-3$ | $I-J/3$ |
| $\mathbf{1}$                     | 22                                                                                 | 20                                     | 25             | 28                    | 24        | 27        | 24     | 28      | 32      |
| $\overline{2}$                   | 24                                                                                 | 22                                     | 24             | 32                    | 23        | 26        | 36     | 22      | 35      |
| 3                                | 28                                                                                 | 24                                     | $22^{2}$       | 26                    | 22        | 23        | 26     | 24      | 32      |
| $\overline{4}$<br>Nilai          | 24                                                                                 | 24                                     | 24             | 28                    | 24        | 31        | 28     | 26      | 36      |
| 5<br>Lenting                     | 22                                                                                 | 21                                     | 21             | 28                    | 21        | 25        | 28     | 24      | 32      |
| Palu<br>6                        | 22                                                                                 | 21                                     | 26             | 28                    | 24        | 26        | 24     | 20      | 34      |
| $\overline{7}$<br><b>Beton R</b> | 22                                                                                 | 21                                     | 22             | 26                    | 24        | 20        | 26     | 22      | 30      |
| 8                                | 20                                                                                 | 28                                     | 21             | 32 <sub>2</sub>       | 25        | 31        | 32     | 24      | 36      |
| $\overline{9}$                   | 24                                                                                 | 28                                     | 20             | 24                    | 25        | 22        | 22     | 26      | 32      |
| 10                               | 24                                                                                 | 23                                     | 20             | 28                    | 27        | 21        | 24     | 26      | 32      |
| (R) MINIMUM                      | 20                                                                                 | 20                                     | 20             | 24                    | 21        | 20        | 22     | 20      | 30      |
| (R) MAKSIMUM                     | 28                                                                                 | 28                                     | 26             | 32                    | 27        | 31        | 36     | 28      | 36      |
| (R) RATA-RATA                    | 23,2                                                                               | 23,2                                   | 22,5           | 28                    | 23,9      | 25,2      | 27     | 24,2    | 33,1    |
| PERKIRAAN KUAT                   |                                                                                    |                                        |                |                       |           |           |        |         |         |
| <b>TEKAN BETON</b>               | 143,20                                                                             | 143,20                                 | 133,75         | 263,00                | 198.5     | 218.2     | 247,00 | 203     | 347,7   |
| (kg/cm2)                         |                                                                                    |                                        |                |                       |           |           |        |         |         |
| (KUBUS)                          |                                                                                    |                                        |                |                       |           |           |        |         |         |
| <b>FAKTOR KOREKSI</b>            | 0,83                                                                               | 0.83                                   | 0.83           | 0.83                  | 0.83      | 0.83      | 0,83   | 0.83    | 0.83    |
| PERKIRAAN KUAT                   |                                                                                    |                                        |                |                       |           |           |        |         |         |
| <b>TEKAN BETON</b>               | 118,86                                                                             | 118.86                                 | 111.01         | 218.29                | 164.76    | 181.11    | 205.01 | 168.49  | 288.59  |
| TERKOREKSI (kg/cm2)              |                                                                                    |                                        |                |                       |           |           |        |         |         |
| RERATA PERKIRAAN                 |                                                                                    | 116,24                                 |                |                       | 188,05    |           |        | 220,70  |         |
| KUAT TEKAN BETON                 |                                                                                    |                                        |                |                       |           |           |        |         |         |
| <b>KUAT TEKAN BETON</b>          |                                                                                    | 11,40                                  |                |                       | 18,44     |           | 21,64  |         |         |
| (MPA)                            |                                                                                    |                                        |                |                       |           |           |        |         |         |
|                                  |                                                                                    |                                        |                |                       |           |           |        |         |         |

**Tabel 2. 4** *Form* **Hasil Pengujian Hammertester**

### **2.4.2. Teknologi Perbaikan Tanah**

Teknologi perbaikan tanah merupakan salah satu mata kuliah konversi yang mempelajari topik terkait cara untuk memperbaiki sifat teknis tanah. Dalam kegiatan KKN, mata kuliah ini di intepretasikan dalam proses perkuatan tarik geosintetik pada tanah timbunan Gedung BKPSDM dkk. Berdasarkan peninjauan secara visual di lapangan, Gedung BKPSDM memiliki tanah timbunan yang terdapat di sebelah barat daya gedung setinggi ±3 m dari permukaan tanah. Detail lokasi dan tampak timbunan dapat dilihat pada Gambar 2.8.

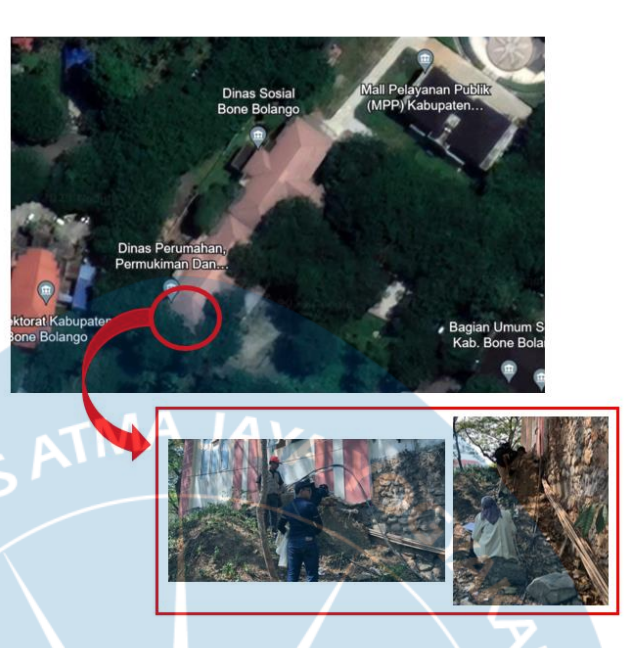

**Gambar 2. 10 Detail Lokasi dan Tampak Timbunan** *(Sumber: Dokumentasi Pribadi)*

Kondisi gedung di lapangan terdapat penurunan tanah pada lantai 1 di beberapa titik. Hal ini diduga terjadi akibat timbunan dibangun diatas tanah lunak. Pembangunan timbunan di atas tanah lunak dapat menimbulkan potensi kegagalan timbunan akibat gerakan tanah lunak 16engkan lateral yang terdapat di bawahny (Buku Teknologi perbaikan tanah).

Beberapa solusi dapat dilakukan untuk mengatasi permasalahan tersebut, salah satunya adalah dengan menambahkan pasangan geosintetik pada dasar tanggul. Geosintetik merupakan bahan material yang terbuat dari bahan polymer. Geosintetik yang memiliki kuat tarik tinggi dapat menambah stabilitas timbunan, memperkaku sifat timbunan, dan menstabilkan struktur timbunan dari gangguan stabilitasnya.

- 1. Perhitungan Kuat Tarik Geosintetik Ultimit *(Tu)*
	- 2.7.1. Data Lapangan

### **Tanah Timbunan**

Jenis tanah

Berdasarkan peninjauan secara visual dan kondisi di lapangan, tanah timbunan pada lapisan atas tanah lempung dapat di klasifikasikan dalam material granular bercampur tanah.

- Tinggi timbunan  $(H) = 3$  m
- Berat volume tanah timbunan (*γ)*

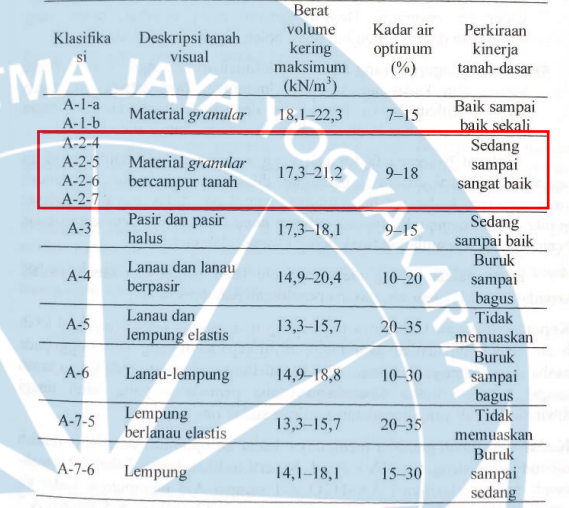

Berdasarkan jenis tanah timbunan, yakni material granular bercampur tanah, berat volume kering maksimum tanah timbunan diasumsikan sebesar 21 Kn/m3.

Sudut geser dalam (Ø'), Kohesi I

Tabel 2. 2 Nilai Tipikal c' and θ' (AS 4678, 2002)

| Kelompok               |                                                                                                    | Parameter Tanah |                   |  |
|------------------------|----------------------------------------------------------------------------------------------------|-----------------|-------------------|--|
| tanah                  | Tipikal tanah                                                                                                    | $c'$ (kPa)      | $\phi$ '(degrees) |  |
| Buruk                  | Tanah lempung lunak dan teguh dengan plastisitas<br>sedang ke tinggi; lempung berlanau; isian lempung<br>bervariabel lepas; lanau berpasir lepas. | $0 - 5$         | $17 - 25$         |  |
| Sedang                 | Lempung berpasir kaku; lempung berkerikil; pasir<br>berlempung padat; lanau berpasir; isian lempung padat.                                        | $0 - 10$        | $26 - 32$         |  |
| <b>Bagus</b>           | Pasir berkerikil; pasir padat; isian kerikil dan batu pasir<br>pecah; pasir padat bergradasi baik                                                 | $0 - 5$         | 32-37             |  |
| Sangat<br><b>Bagus</b> | Batu terlapukan lemah; isian lapis dasar jalan terkontrol;<br>kerikil dan beton daur ulang                                                        | $0 - 25$        | $36 - 43$         |  |

Berdasarkan tipikal tanah yang dimiliki oleh tanah timbunan, asumsi nilai kohesi I sebesar 2,5 Kn/m<sup>2</sup> dan sudut geser dalam *(Ø')* sebesar 35*°.*

Kemiringan lereng

Kemiringan lereng pada tanah timbunan diasumsikan dalam 2H : 1V.

#### **Tanah di bawah timbunan**

- Jenis tanah

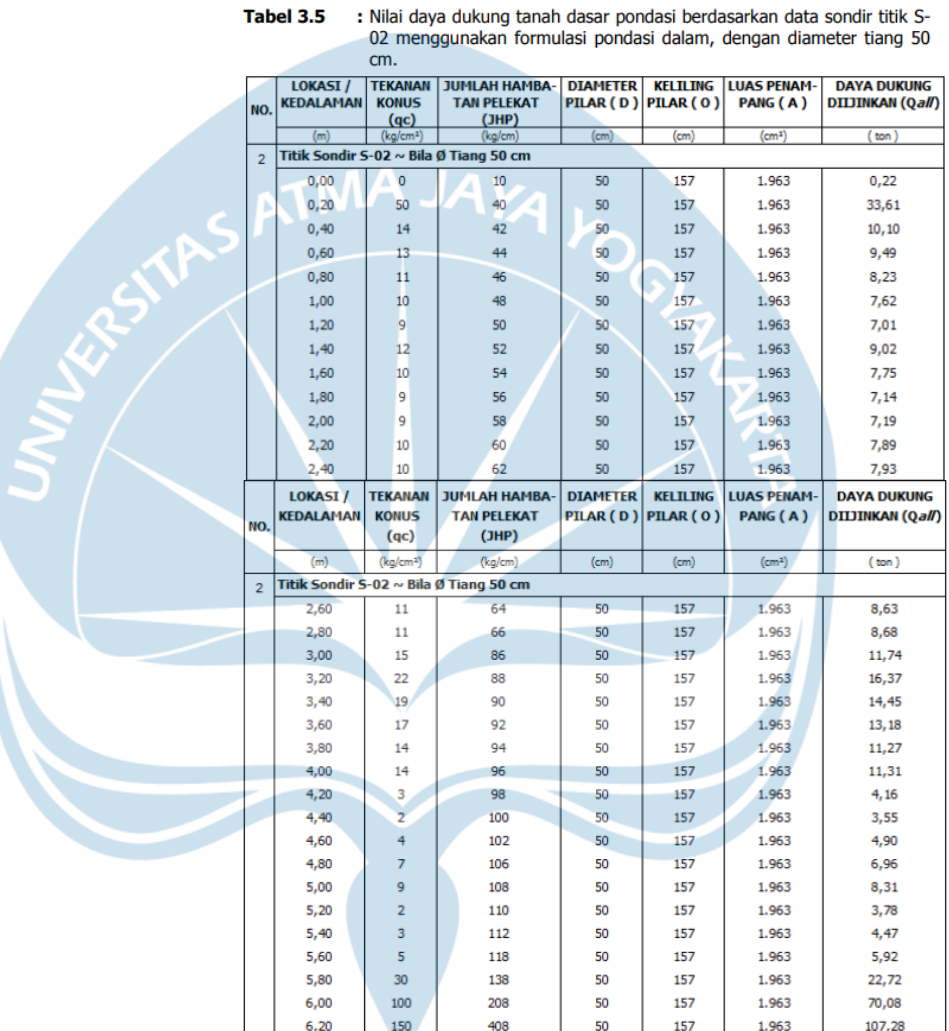

Dalam klasifikasi jenis tanah di bawah timbunan, digunakan data Uji Tes Sondir pada Gedung Kantor Bupati Bone Bolango. Berdasarkan data tersebut, lapisan tanah dibawah timbunan memiliki nilai  $q_c$ <sub>rerata</sub> = 11,06</sub> Kg/cm2 sebelum berada di lapisan tanah keras sehingga dapat diklasifikasikan sebagai tanah lunak karena memiliki nilai  $0 \text{ Kg/cm}^2 < \text{qc}_{\text{rerata}} < 50 \text{ Kg/cm}^2$ . Kedalaman tanah lunak mulai dari 0-5,8 meter. Jenis tanah diasumsikan sebagai tanah dominan lanau atau lempung.

- Tebal tanah lunak  $= 5.8$  meter
- Berat volume tanah lunak (*γ)*

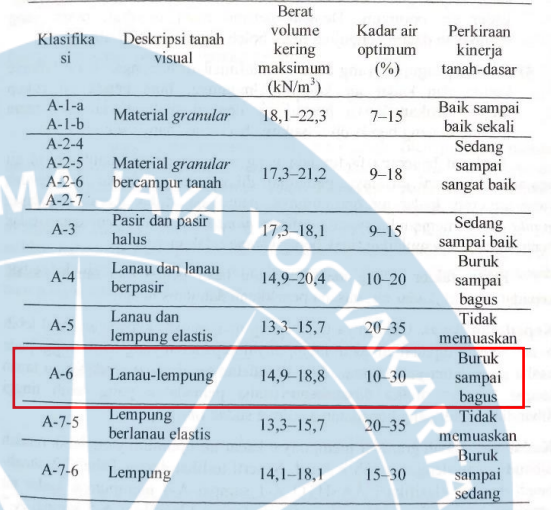

Berdasarkan jenis tanah, yakni tanah lunak dominan lanau-lempung, berat volume kering maksimum tanah timbunan diasumsikan sebesar 17 Kn/m3.

- Taksiran harga kekuatan geser *undrained* (Cu)

Tabel. Konsistensi tanah (untuk tanah dominan lanau dan lempung)

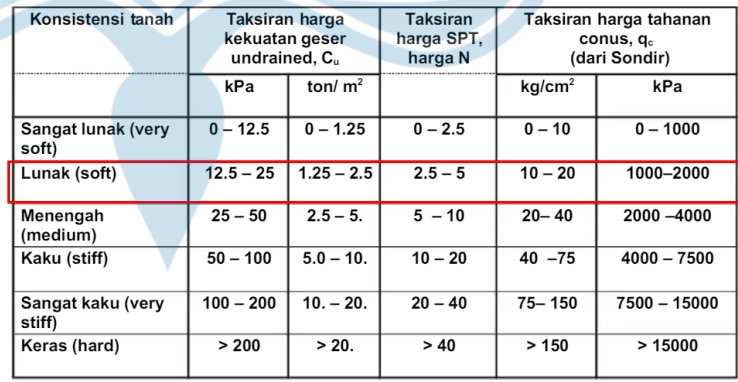

Sumber: Mochtar (2006), revised (2012)

Berdasarkan nilai qc<sub>rerata</sub> pada data Uji Tes Sondir pada Gedung Kantor Bupati Bone Bolango, tanah lunak di bawah timbunan memiliki nilai taksiran harga kuat geser undrained (Cu) sebesar 20 *Kn/m<sup>2</sup> .*

Sudut geser dalam  $(\emptyset')$ 

#### Tabel 2. 2 Nilai Tipikal c' and 0' (AS 4678, 2002)

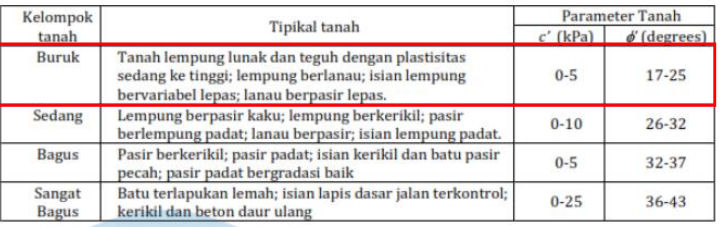

Berdasarkan jenis tanah yang diasumsikan (dominan lempung lunak), nilai sudut geser dalam tanah dibawah timbunan bernilai 21*°.*

## **Tabel 2. 5. Rekapitulasi Parameter Tanah**

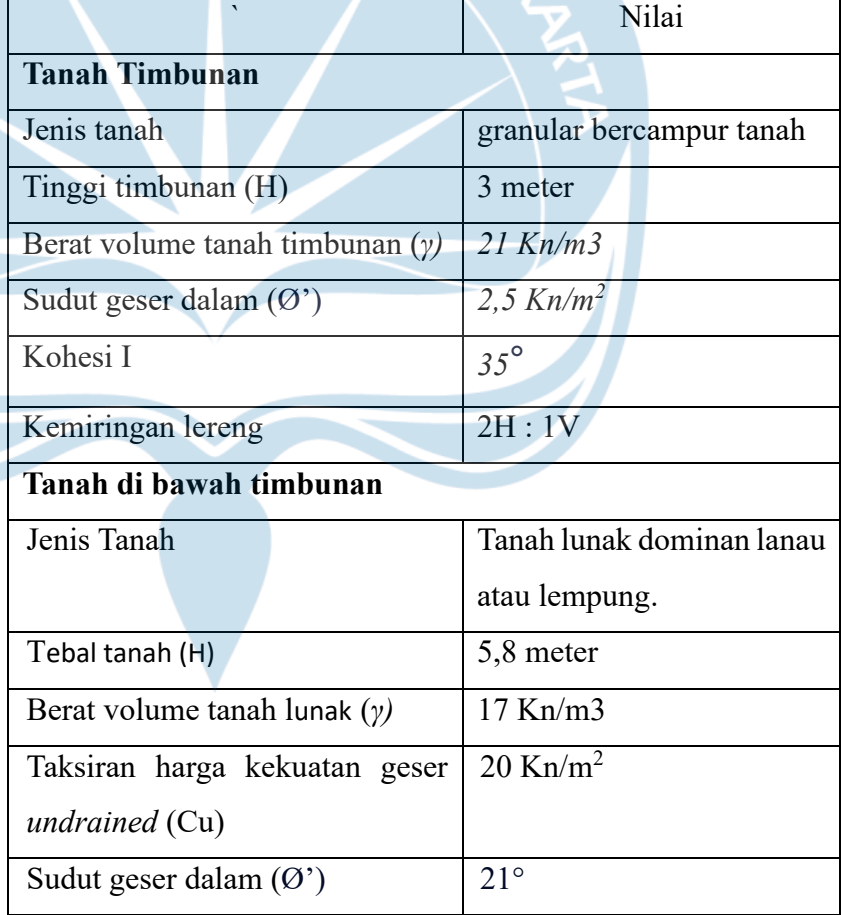

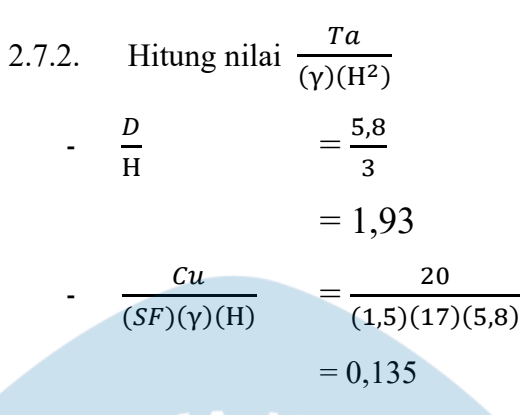

*\*digunakan faktor aman (SF) pada tinjauan terhadap stabilitas geser internal (jangka Panjang) = 1,5.*

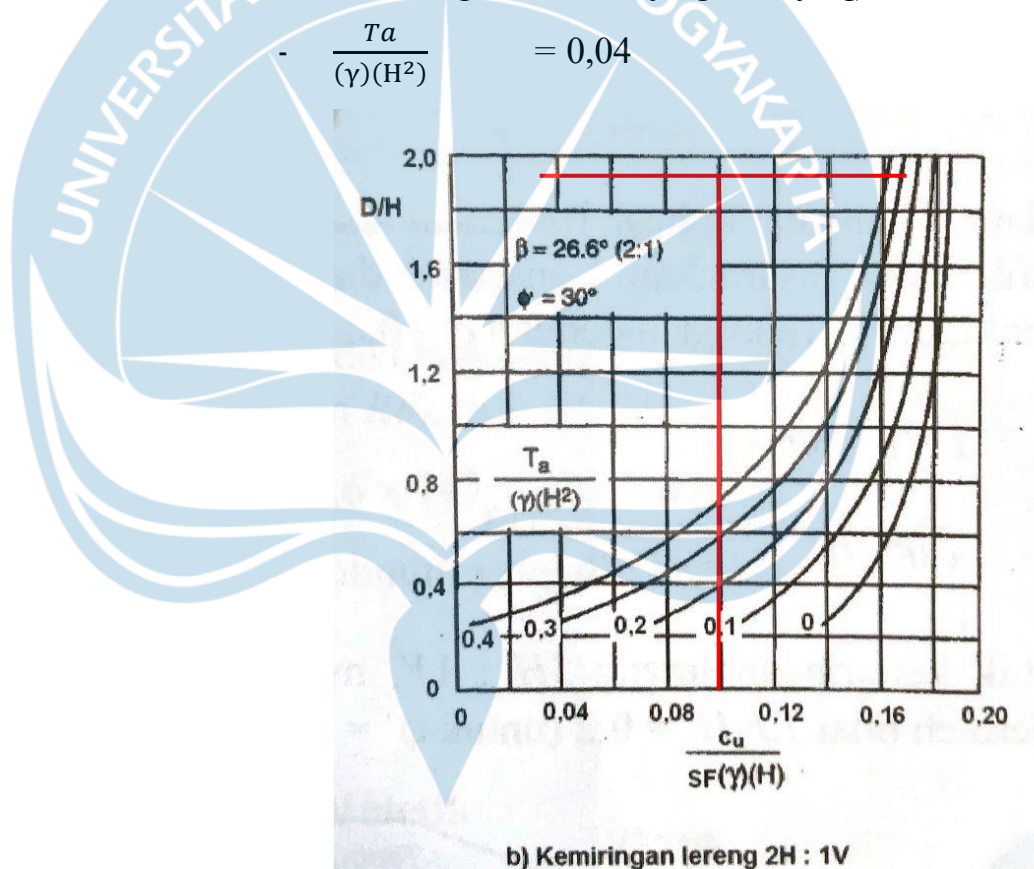

Untuk menentukan nilai  $\frac{Ta}{(\gamma)(H^2)}$  digunakan Grafik Stabilitas Timbunan Bertulangan Geosintetik pada tanah lunak (Bonaparte dan Christoper, 1987). Oleh karena titik pertemuan

grafik tidak bernilai, maka digunakan nilai terbesar, yakni 0,04 untuk Ø'=30°.

#### **2.7.3. Analisis Struktur Metode Matriks**

Analisis struktur merupakan suatu tahapan analisis yang bertujuan untuk mengetahui perilaku pada komponen struktur akibat beban yang bekerja. Terdapat dua metode penyelesaian ynag dapat digunakan untuk menganalisis struktur yakni metode klasik manual dan metode matriks. Analisis metode matriks merupakan metode penyelesaian yang lebih cepat dalam proses perhitungannya terutama pada struktur yang kompleks. Dalam kegiatan KKN Pembangunan Desa ini, analisis struktur metode matriks diterapkan dalam menentukan matriks kekakuan batang pada portal bidang Gedung Dinas Perpustakaan dan Kearsipan menggunakan aplikasi Octave.

Ukuran:

Balok =  $0,20 \times 0,45$  (m)

$$
Kolom = 0,35 \times 0,35 \text{ (m)}
$$

Berdasarkan hasil uji Hammertester, didapatkan nilai kekuatan beton sebesar 25 MPa. Sehingga modulus elastisitas beton yang didapat sebesar:

E =  $4700\sqrt{f'c}$  =  $4700\sqrt{25}$  = 23.500 MPa  $= 2,35 \times 10^7 \text{ kN/m}^2$ 

**Tabel 2. 6. Hubungan Antar Batang**

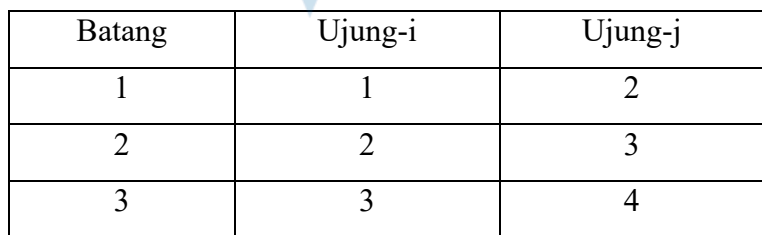

Proses pembentukan matriks kekakuan struktur [K]:

1. Pembentukan matriks identitas batang

 $ID1 = [ 0 0 1 2 3 4 ]$ 

 $ID2 = [ 2 3 4 5 6 7 ]$  $ID3 = [ 5 6 7 0 0 8 ]$ 

2. Pendefinisian koordinat joint dan property material penampang

 $n1=coor(0,0)$  $n2=coor(0,4)$  $n3=coor(4,4)$  $n4 = \text{coor}(4,0)$ E=2.35e7  $E=2.35e7$ <br>A1=0.35\*0.35 % batang 1  $I1=1/12*0.35*0.35^{\wedge}3$ A2=0.2\*0.45 % batang 2  $I2=1/12*0.2*0.45^{\wedge}3$ A3=0.35\*0.35 % batang 3  $I3=1/12*0.35*0.35^3$ 3. Pendefinisian elemen-elemen, matriks kekakuan local dan global, transformasi, serta vector tujuan [L1,T1]=memf(n1,n2) % menghitung L dan T k1=klf(E,A1,I1,L1) % k lokal  $K1 = kg(k1, T1)$ ID1=[0 0 1 2 3 4]  $[L2,T2] = \text{memf}(n2,n3)$  $k2=klf(E,A2,I2,L2)$  $K2=kg(k2,T2)$ ID2=[2 3 4 5 6 7]  $[L3,T3] = \text{memf}(n3,n4)$  $k3=klf(E,A3,I3,L3)$  $K3=kg(k3,T3)$ ID3=[5 6 7 0 0 8]

4. Pendefinisian derajat kebebasan dan perakitan matriks kekakuan struktur.

dof=8 %---jml derajat kebebasan

K=assf(K1,ID1,dof) %---kontribusi batang 1

K=K+assf(K2,ID2,dof) %--- kontribusi batang 2

K=K+assf(K3,ID3,dof) %---matriks kekakuan struktur

Proses pendefinisian dalam Aplikasi Octave GUI menggunakan program Realind2D. Penulisan definisi pada aplikasi Octave dapat dilihat pada Gambar 2. 9.

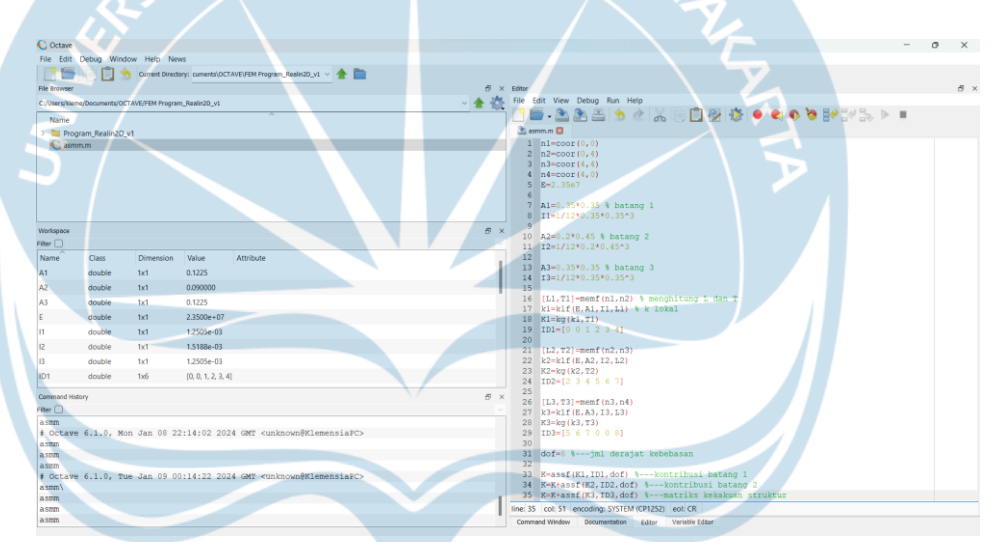

**Gambar 2. 8. Pendefinisian Matriks Kekakuan Struktur**

Setelah melakukan pendefinisian program, *running Editor* dan lihat hasilnya pada *sheet Command Window.* Hasil running dapat dilihat pada Gambar 2.9.

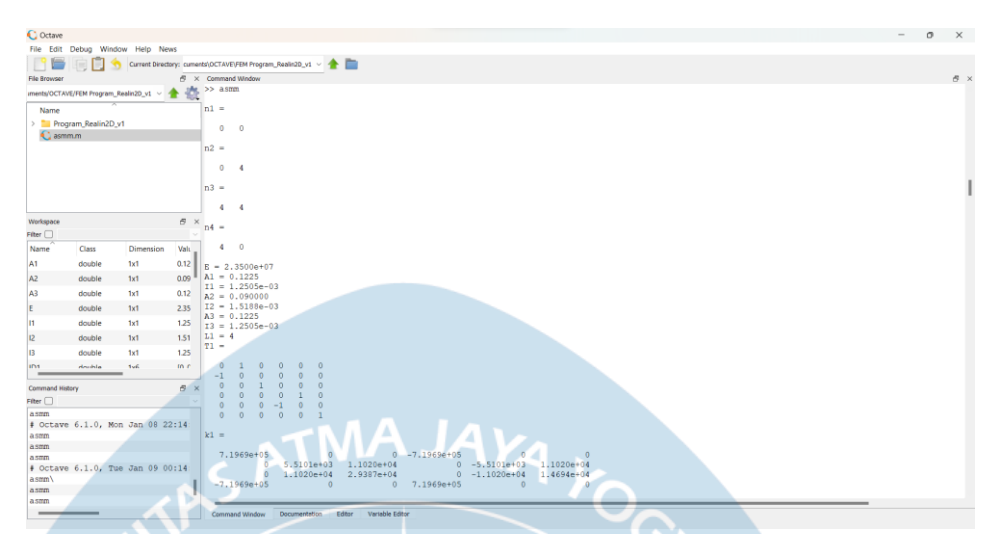

**Gambar 2. 9. Hasil** *Running* **Program Octave-1**

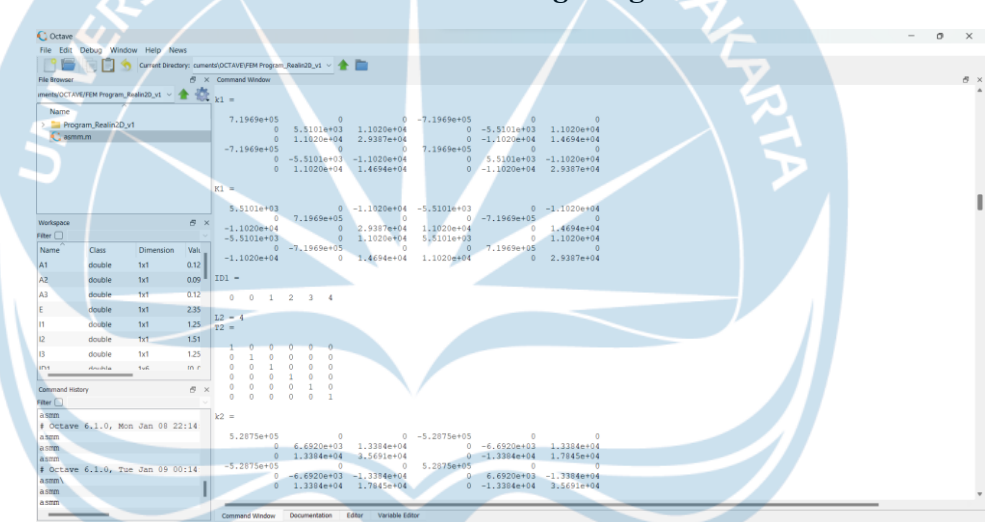

**Gambar 2. 10. Hasil** *Running* **Program Octave-2**

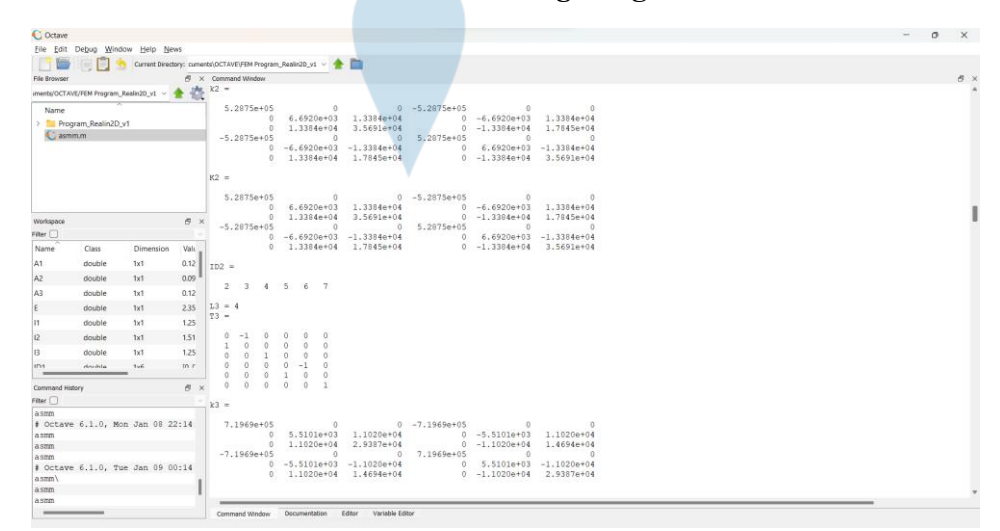

**Gambar 2. 11. Hasil** *Running* **Program Octave-3**

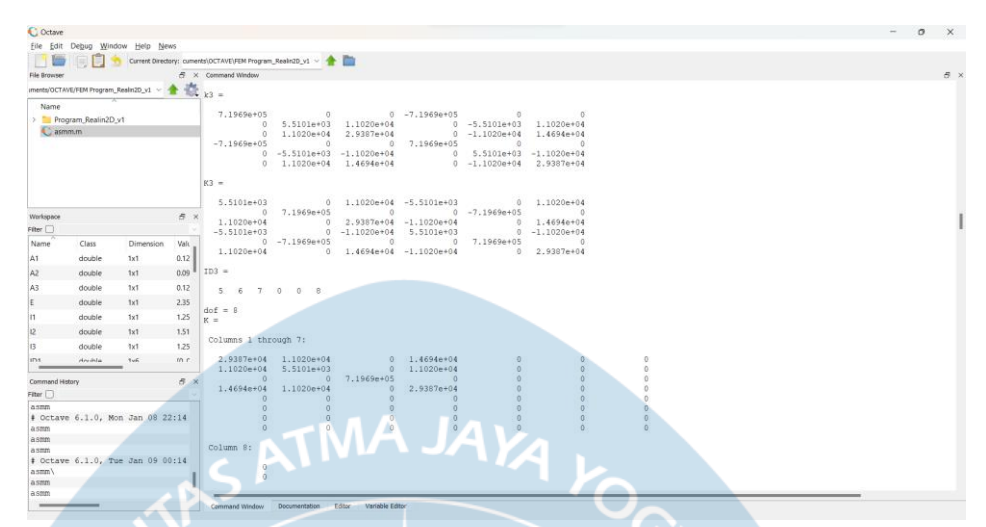

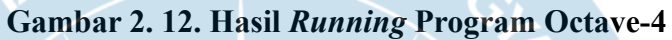

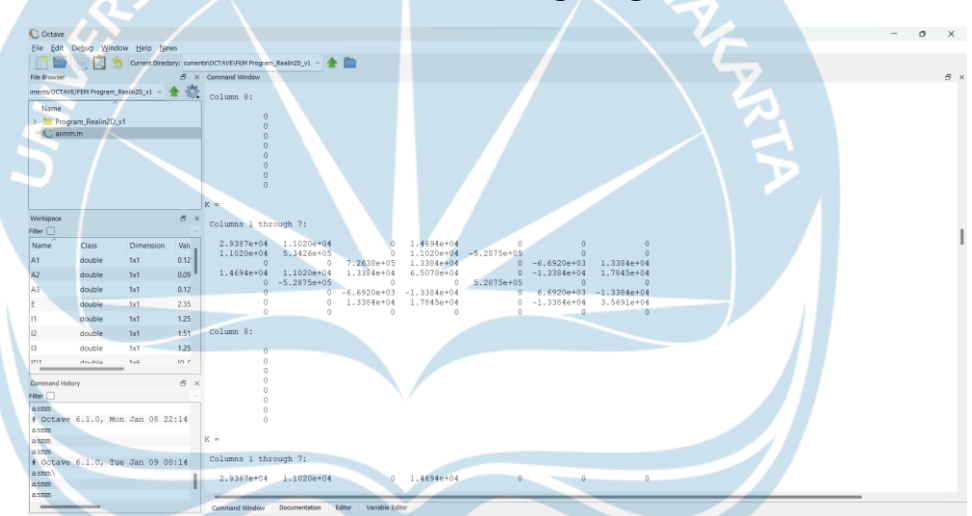

**Gambar 2. 13. Hasil** *Running* **Program Octave-5**

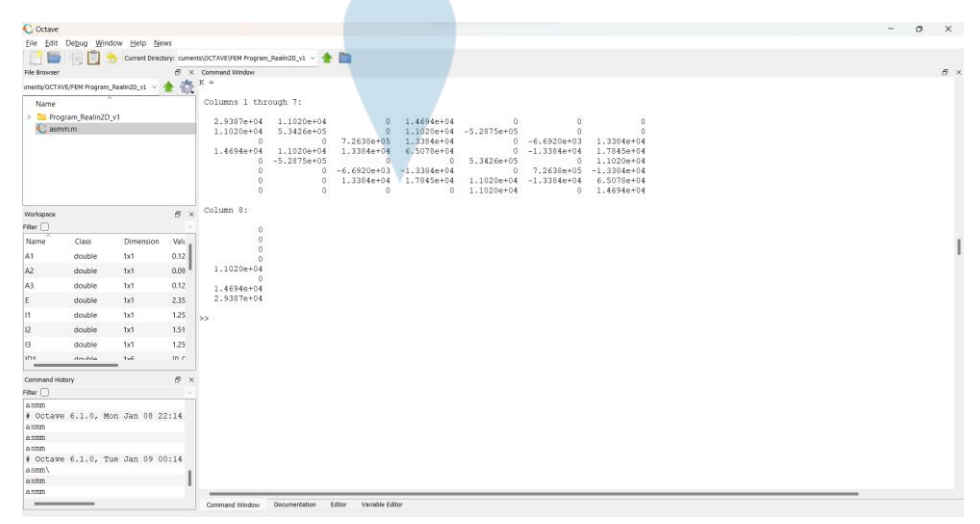

**Gambar 2. 14. Hasil** *Running* **Program Octave-6**

Sehingga berdasarkan hasil analisis menggunakan aplikasi Octave, di

dapat matriks kekakuan struktur portal bidang adalah:

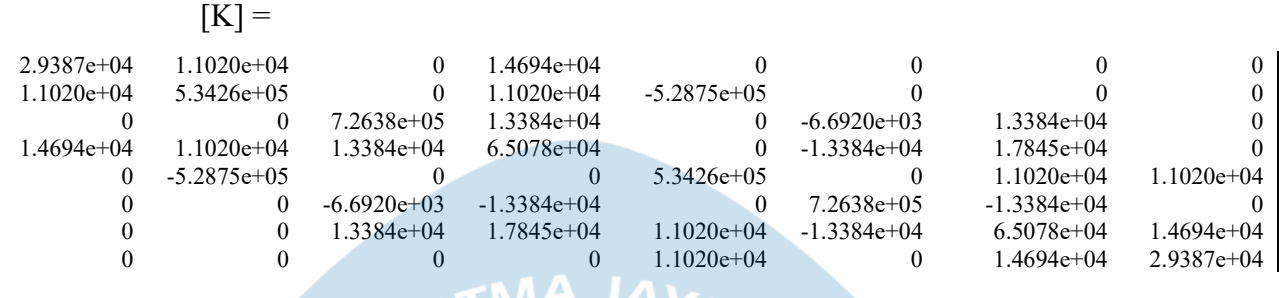

#### **2.7.4. Struktur Jembatan**

Jembatan Bulo Bulondu dibangun pada tahun 2018 dengan nilai kontrak sebesar Rp 7.400.000.000,00. Jembatan ini dibangun dengan tujuan untuk memperlacar sarana transportasi sejumlah desa di Kecamatan Suwawa.Wilayah ini dialiri oleh anak aliran sungai Bone. Jembatan rangka baja ini memiliki bentang 60 m, lebar jembatan 7 m, lebar lalulintas 6 m dan lebar trotoar 0,5 m. Jembatan Bulo Bulondu sudah mengalami beberapa kali kerusakan, sampai akhirnya tahun 2020 mengalami kerusakan terparah yang mengakibatkan jembatan itu sudah tidak digunakan sebagai jalur transportasi utama. Penyebab dari kerusakan ini karena adanya terjangan banjir yang cukup besar. Kondisi saat ini, oprit bagian selatan sudah runtuh dan oprit bagian utara sudah tertutup oleh semak belukar. Sebelumnya, sudah ada upaya dari masyarakat untuk penanganan perbaikan jembatan, dilansir dari laman resmi BWS Wilayah Sulawesi II, perbaikan tahap pertama terjadi pada Oktober 2020 yang hanya bertahan beberapa hari. Sedangkan tahap kedua, perbaikan hanya bertahan hingga Desember 2020 hingga akhirnya kembali diterjang banjir dan menyebabkan longsor pada tebing tanah sisi selatan sehingga gerusan melebar dan jembatan putus.

Pemodelan dan analisis pembebanan Jembatan Bulo Bulondu dilakukan dengan menggunakan bantuan software SAP2000. Berikut profil dan material jembatan dapat dilihat pada tabel 2.x

| No                 | <b>Element</b>                                           | <b>Profil</b>           |  |  |  |
|--------------------|----------------------------------------------------------|-------------------------|--|--|--|
| <b>BAJA PROFIL</b> |                                                          |                         |  |  |  |
| 1                  | Top Chord                                                | H-BEAM / WF             |  |  |  |
| $\overline{2}$     | <b>Bottom Chord</b>                                      | H-BEAM / WF             |  |  |  |
| 3                  | Diagonal                                                 | H-BEAM / WF             |  |  |  |
| 4                  | Cross Girder                                             | I-BEAM / WF             |  |  |  |
| 5                  | <b>Top Bracing</b>                                       | H-BEAM / WF             |  |  |  |
| <b>BETON</b>       |                                                          |                         |  |  |  |
| 1                  | Plat Lantai, Beton f'c                                   | B.Jenis = 2,447 $t/m^3$ |  |  |  |
|                    | $= 30$ MPa                                               |                         |  |  |  |
| a.                 | Tebal                                                    | 300 mm                  |  |  |  |
| $\mathbf b$        | Lebar                                                    | 9000 mm                 |  |  |  |
| $\overline{2}$     | Trotoar, Beton f'c = 20   B.Jenis = 2,2 t/m <sup>3</sup> |                         |  |  |  |
|                    | MPa                                                      |                         |  |  |  |
| a.                 | Tebal                                                    | 300 mm                  |  |  |  |
| $\mathbf b$        | Lebar                                                    | 1000 mm                 |  |  |  |
|                    | <b>ASPAL</b> (B.Jenis = 2,2 $t/m^{3}$ )                  |                         |  |  |  |
| a                  | Tebal                                                    | 50 mm x2                |  |  |  |

**Tabel 2. 7.** *Resume* **Profil dan material**

Hasil pemodelan menggunakan SAP2000 tercantum pada Gambar 2.x sampai 2.x

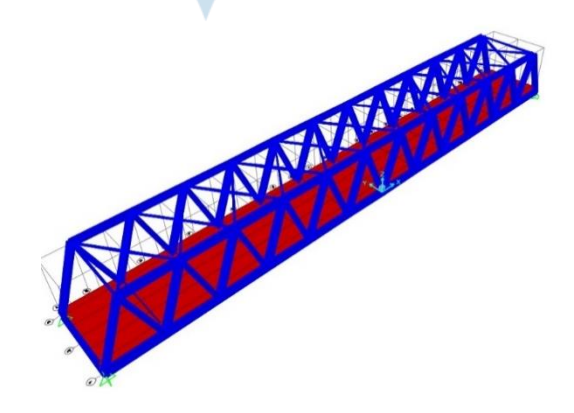

**Gambar 2. 15. 3D Model Jembatan Bulo Bulondu**

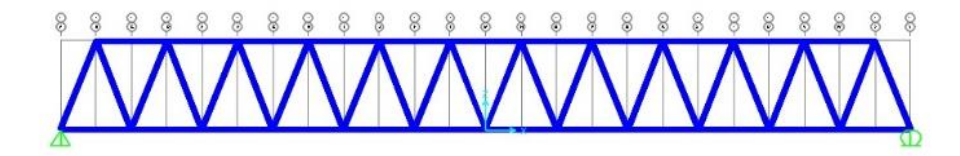

**Gambar 2. 16. Tampak Samping Jembatan Bulo Bulondu**

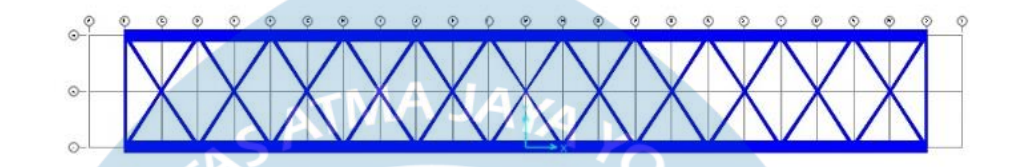

**Gambar 2. 17. Tampak Atas Jembatan Bulo Bulondu**

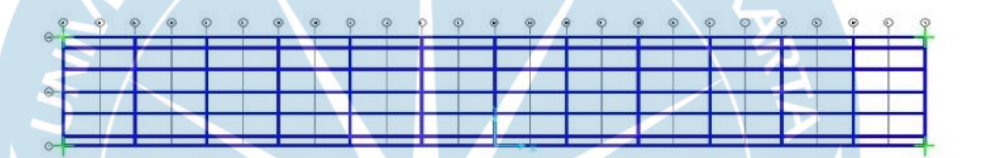

**Gambar 2. 18. Tampak Bawah Jembatan Bulo Bulondu**

Untuk perhitungan pembebanan pada tabel 2.x mengacu pada SNI 1725 : 2016 "Pembebanan untuk Jembatan".

Dengan :

• Beban terbagi rata (BTR) dihitung menggunakan rumus

$$
q = 9.0 \left( 0.5 + \frac{15}{L} \right)
$$
 kPa untuk L > 30m

maka,

$$
q = 9.0 \left( 0.5 + \frac{15}{60} \right) \text{kPa} = 6,750 \text{ kPa} = 0,675 \text{ ton/m}^2
$$

• Beban garis terpusat (BGT) dengan besarnya intensitas p adalah 49,0 kN/m nilai FBD 40% untuk bentang 60 m. maka,

$$
p = 49 \times 1,40 = 68,6 \text{ kN/m'}
$$

| N <sub>0</sub> | <b>BEBAN</b>      | <b>INTENSITAS</b>             | <b>FAKTOR</b>                  | <b>FAKTOR</b> |
|----------------|-------------------|-------------------------------|--------------------------------|---------------|
|                |                   | <b>&amp; LOKASI</b>           | <b>BEBAN</b>                   | <b>BEBAN</b>  |
| $\mathbf A$    | <b>Beban</b>      |                               |                                |               |
|                | Permanen          |                               |                                |               |
|                | 1. BERAT          | BETON $fc = 30$               | Define                         | 1,1           |
|                | <b>SENDIRI</b>    | Mpa,                          | propertis                      |               |
|                | (MS)              | $BJ = 2,45$                   | material &                     |               |
|                |                   | ton/m <sup>3</sup>            | section pada                   |               |
|                |                   | $BAJABJ = 7$                  | model                          |               |
|                |                   | $,85$ ton/m <sup>3</sup>      |                                |               |
|                | 2. BERAT          | <b>ASPAL1</b>                 | $0,05 \times 2 \times 2,2$     | 1,4           |
|                | <b>MATI</b>       | $LAPIS + 1x$                  | $= 0,22$ ton/m <sup>2</sup>    |               |
|                | <b>TAMBAHAN</b>   | <b>OVERLAY</b>                |                                |               |
|                | (MA)              | (50mm x2)                     |                                |               |
|                |                   | $BJ = 2.2$ ton/m <sup>3</sup> |                                |               |
|                |                   | <b>TROTOAR</b>                | $0.3 \times 1 \times 5 \times$ | 1,4           |
|                |                   | BETON,                        | 2,2                            |               |
|                |                   | $tebal = 0,3m$                | $= 3,30$ ton/titik             |               |
|                |                   | $BJ = 2,2 \tbinom{m^3}{m}$    | buhul                          |               |
|                |                   | RAILING,                      | 0,00847x2x40                   | 1,4           |
|                |                   | PIPA 2 baris,                 | $= 0.68$ ton/10                |               |
|                |                   | dia. 3"                       | $= 0.068 = 0.1$                |               |
|                |                   |                               | ton/titik buhul                |               |
| B              | <b>Beban Lalu</b> |                               |                                |               |
|                | Lintas            |                               |                                |               |
|                | 1. BEBAN          | Beban Merata di               | $0,675$ ton/m <sup>2</sup>     | 1,8           |
|                | LAJUR "D"         | Lajur Lalu                    |                                |               |
|                | (BTR)             | Lintas                        |                                |               |

**Tabel 2. 8. Resume Beban dan Kombinasi Beban**

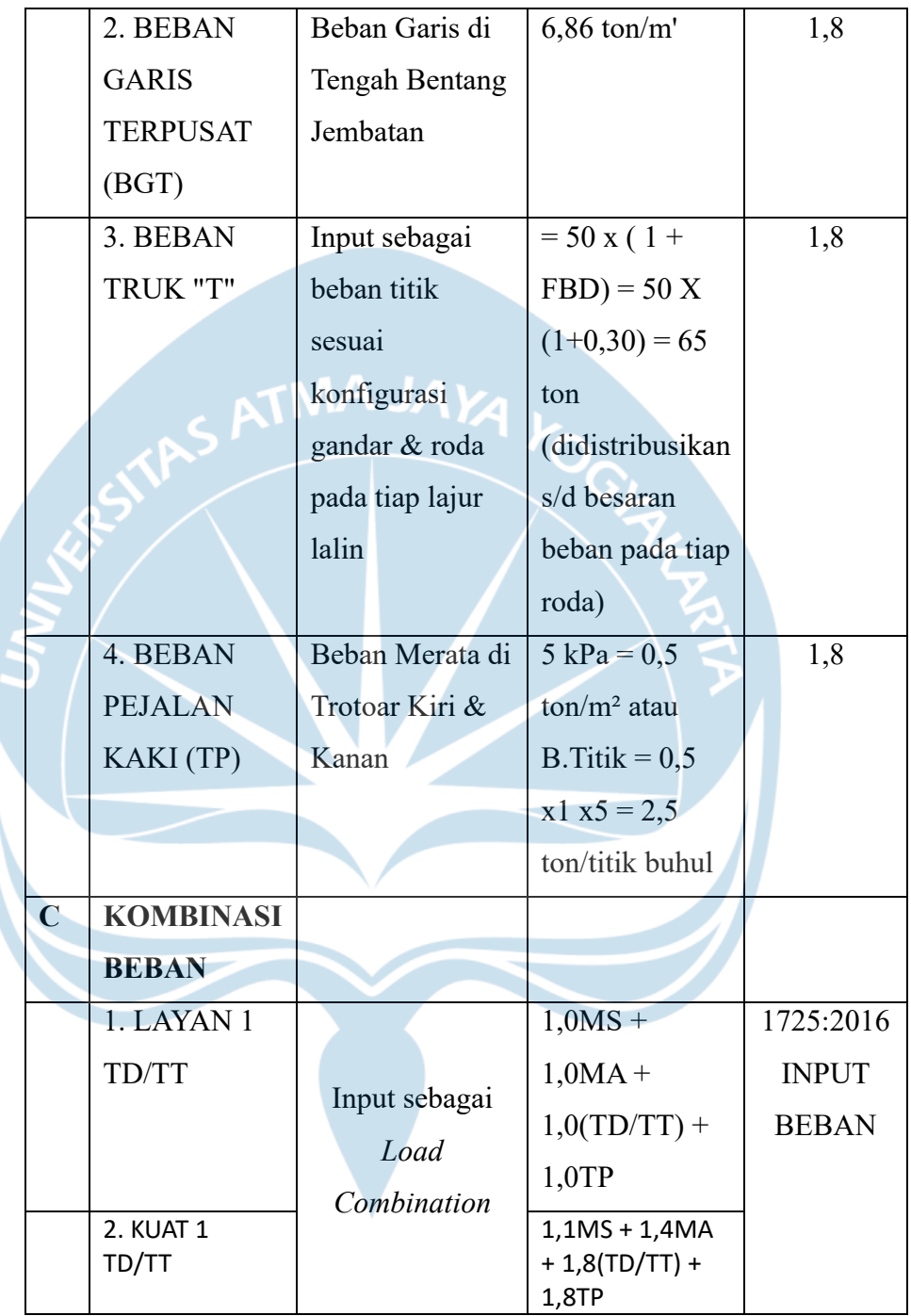

Analisis output dan optimasi profil Jembatan Bulo Bulondu rangka baja 60 meter ditunjukkan pada gambar 2.X

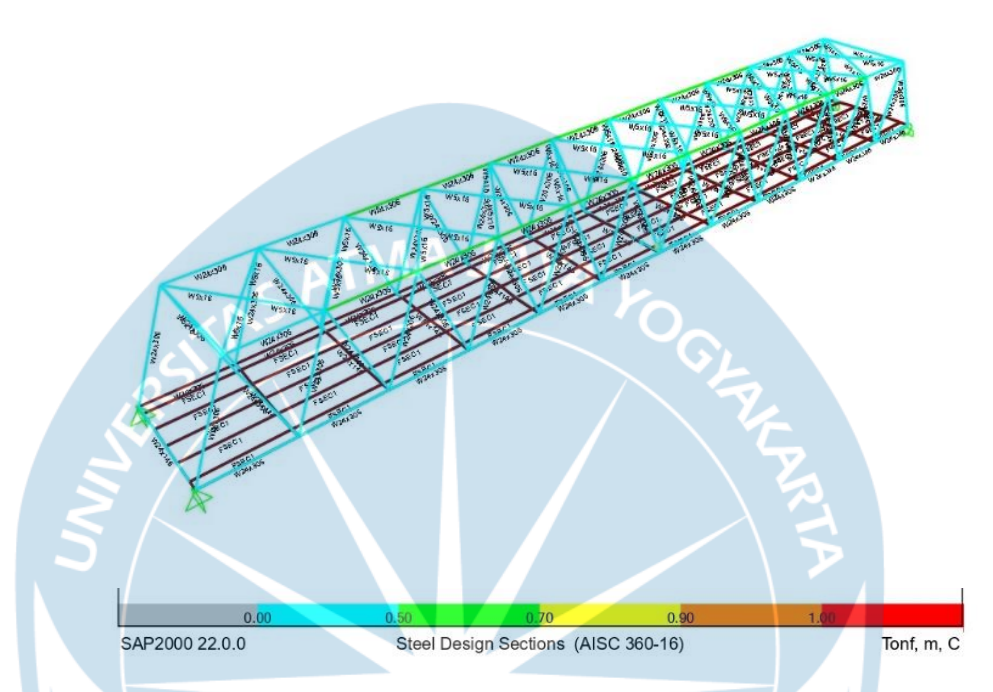

**Gambar 2. 19. Hasil Analisis Dan Desain Pembebanan Jembatan**

#### **2.7.5. Sistem Informasi Geografis**

Sistem Informasi Geografis (SIG) merupakan system informasi berbasis komputer yang dapat digunakan untuk menganalisa dan menampilkan data bereferensi geografis. Dalam pelaksanaan KKN Desa Pembangunan penerapan system informasi geografis diimplementasikan dalam pembuatan peta persebaran lokasi program kerja KKN. Pembuatan peta persebaran lokasi dilakukan dengan menggunakan aplikasi ArcGIS. ArcGIS merupakan salah satu perangkat lunak system informasi geografis yang dibuat oleh *Environmental Systems Research Institute (ESRI).* 

Adapun langkah – langkah pembuatan Peta Persebaran lokasi program kerja KKN Pembangunan Desa adalah sebagai berikut:

- 5. Download peta administrasi BPS Kabupaten Bone Bolango.
- 6. Export file peta administrasi ke dalam aplikasi ArcGIS

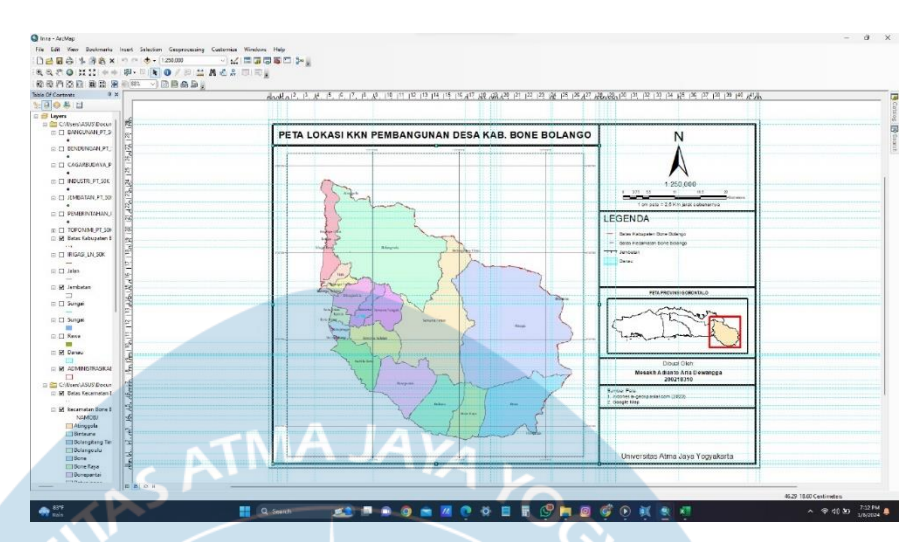

## **Gambar 2. 20. Peta Administrasi BPS Kabupaten Bone Bolango**

7. Tentukan titik koordinat longitude dan latitude titik lokasi setiap program kerja dalam bentuk file excel.

## **Tabel 2. 9. Titik Koordinat Lokasi Program Kerja KKN**

## **Pembangunan Desa**

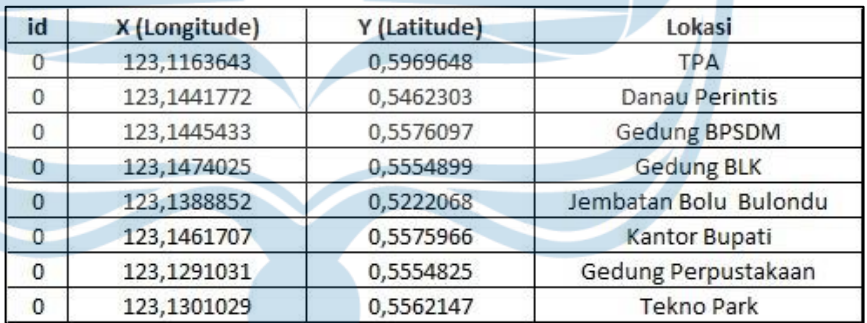

8. *Input* data titik koordinat pada peta administrasi yang sudah di *input*  pada aplikasi ArcGIS.

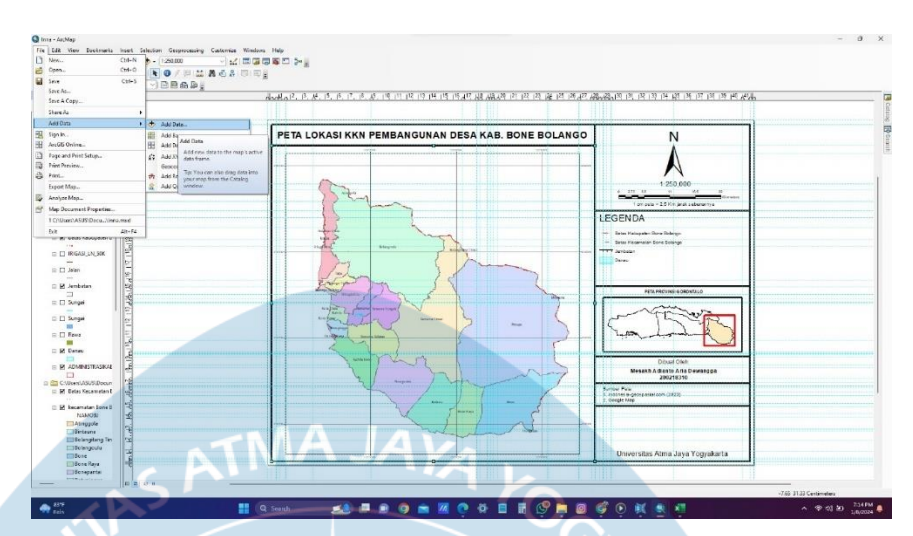

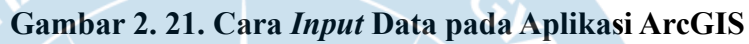

6. Hasil peta persebaran lokasi dapat dilihat pada Gambar 2.11.

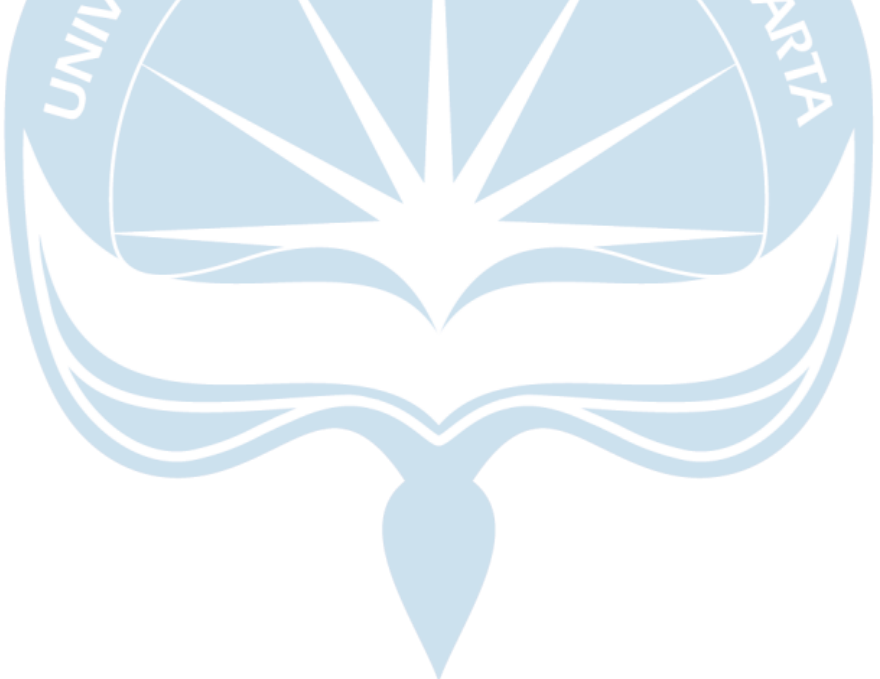

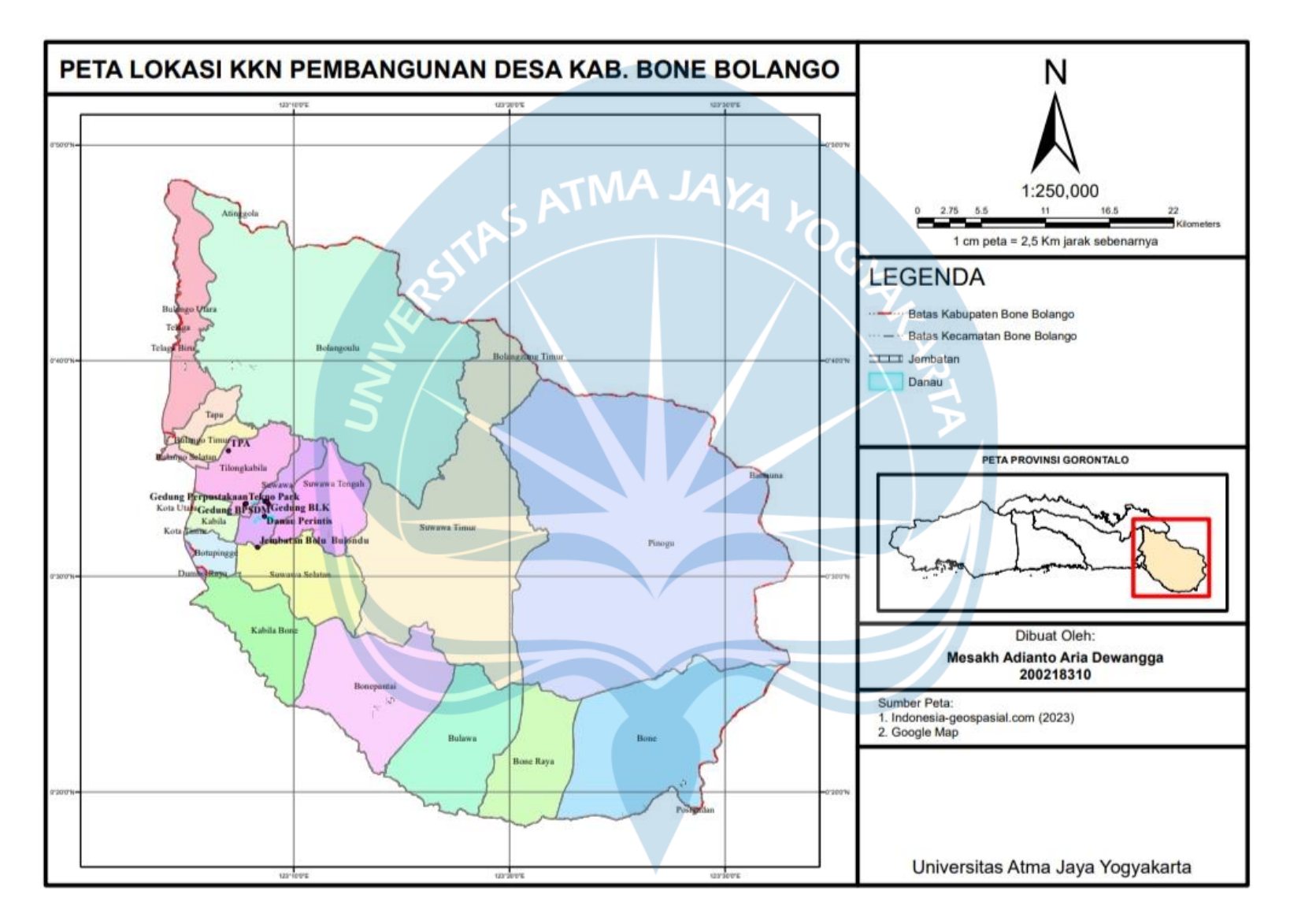

**Gambar 2. 22. Peta Lokasi KKN Pembangunan Desa Kabupaten Bone Bolango**

#### **2.7.6. Metode Konstruksi dan Alat Berat**

Metode konstruksi *bottom-up* lazim digunakan di Indonesia terutama gedung yang tidak memiliki *basement*. Maka dari itu, konstruksi pembangunan gedung BKPSDM menggunakan metode pendekatan *bottom-up*. Penjelasan mengenai metode konstruksi dengan pendekatan bottom-up pada gedung BKPSDM menggunakan referensi dari studi literatur terkait. Berdasarkan studi literatur yang telah dilakukan pelaksanaan konstruksi dengan metode pendekatan *bottom-up* pada gedung BKPSDM adalah sebagai berikut:

1. Pekerjaan galian

Pekerjaan pertama yang dilakukan untuk metode konstruksi *bottom-up* adalah galian tanah. Penggalian tanah harus menyesuaikan dengan kedalaman pondasi yang telah dirancang dan *overlap* untuk pemasangan bekisting cor pondasi.

2. Pekerjaan urugan pasir

Setelah pekerjaan galian selasai, pekerjaan galian yang telah dilakukan perlu diberi urugan pasir setebal 10 cm. Pekerjaan urugan pasir ini perlu dilakukan agar permukaan tanah asli menjadi lebih stabil dan beban yang berasal dari permukaan tanah dapat tersebar secara merata.

3. Pekerjaan lantai kerja

Lantai kerja dalam struktur bawah berfungsi untuk mempermudah pekerjaan pondasi. Tebal cor lantai kerja dalam pekerjaan pondasi biasanya setebal 5 cm dan dalam pembuatannya diberi lapisan 36engkan cor agar beton tidak tercampur dengan tanah.

- 4. Pekerjaan *aanstamping* (pasangan batu kosong) Kemudian untuk memperkuat struktur pondasi, biasanya dipasang *aanstamping* atau pasangan batu kosong yang panjangnya mengikuti 36engkan pondasi.
- 5. Pekerjaan pondasi batu kali

Pondasi batu kali merupakan jenis pondasi dangkal yang tersusun dari sekumpulan batu alam yang memiliki varasi bentuk, lalu dicampur dengan bahan pengikat seperti semen atau beton agar strukturnya lebih solid dan kuat.

6. Pekerjaan *sloof*

*Sloof* berfungsi untuk menyalurkan beban dari struktur atas ke pondasi. Dengan adanya *sloof* beban bangunan akan terdistribusi ke setiap titik pondasi, sehingga beban tidak bertumpu pada satu titik pondasi. Selain itu, *sloof* juga berfungsi sebagai pemikul dinding bangunan.

7. Pekerjaan struktur atas

Setelah pekerjaan struktur atas telah selesai, proses konstruksi dilanjutkan dengan pekerjaan struktur atas yang meliputi pelat lantai, balok, kolom, hingga struktur atap bangunan.

## Penggunaan Alat Berat pada Pembangunan Gedung BKPSDM

Menurut Peraturan Pemerintah No. 48 Tahun 2014 alat berat adalah alat yang digunakan pada pekerjaan konstruksi yang di rancang dan dibuat untuk menghasilkan daya kerja atau gerakan, meiliki berat operasi lebih dari 5 ton, dan di rancang dan di buat khusus untuk keperluan tersebut. Dengan demikian alat berat mencakup berbagai mesin yang digunakan dalam berbagai tahapan konstruksi seperti penggalian, pengangkutan material, pengecoran, pemadatan tanah, dan tahapan lainnya.

Dalam proses pembangunan, gedung BKPSDM tentu menggunakan bantuan alat berat. Penggunaan alat berat sangat berperan dalam percepatan proses konstruksi dan meningkatkan efisiensi pelaksanaan proyek. Beberapa jenis alat berat yang digunakan pada pembangunan gedung BKPSDM dapat dijelaskan melalui uraian berikut:

1. Alat berat pada pekerjaan tanah

Dalam pekerjaan tanah gedung BKPSDM digunakan *excavator*  untuk pekerjaan galian, *bulldozer* untuk pekerjaan hamparan tanah, *motor grader* untuk pekerjaan perataan tanah, dan *vibro roller*  untuk pekerjaan pemadatan tanah.

2. Alat berat pada pekerjaan 38engkang38l

Dalam pekerjaan structural gedung BKPSDM digunakan *concrete mixer truck* untuk mencampur dan mengangkut beton *ready mix*, *concrete pump* untuk memompa beton dari tempat pencampuran ke lokasi pengecoran, *tower crane* untuk mengangkut material berat ke tingkat yang lebih tinggi. Selain itu, *rebar bender and cutter*  untuk fabrikasi tulangan dan *concrete vibrator* untuk pekerjaan pemadatan beton segar juga dapat dikategorikan dalam alat berat pada pekerjaan 38engkang38l.

Perhitungan Produktivitas Alat Berat Pada Pekerjaan Tanah Gedung **BKPSDM** 

Produktivitas alat berat merupakan kemampuan alat berat dalam melakukan pekerjaan atau tugas dengan efisien dan efektif dalam satu periode waktu tertentu. Produktivitas dapat diukur dengan berbagai metode seperti hasil dalam per jam, jumlah pekerjaan selesai, atau efisiensi penggunaan bahan bakar.

Selanjutnya, pada uraian berikut akan dijelaskan perhitungan produktivitas alat berat pada pekerjaan tanah gedung BKPSDM. Pada perhitungan berikut digunakan asumsi bahwa pada pekerjaan tanah digunakan spesifikasi alat berat yang paling ekonomis. Hasil dari perhitungan berikut adalah *output* alat kerja dalam per jam.

1. *Excavator*

Alat ini berfungsi sebagai alat gali serbaguna yang berjalan menggunakan roda putaran rantai. Perhitungan produktivitas *excavator* dalam pekerjaan tanah mengikuti persamaan berikut:

Produktivitas (Q) =  $\frac{q x 3600 x E}{cm}$  m<sup>3</sup>/jam

Dimana:

 $Q =$ Produksi per siklus  $(m<sup>3</sup>)$ 

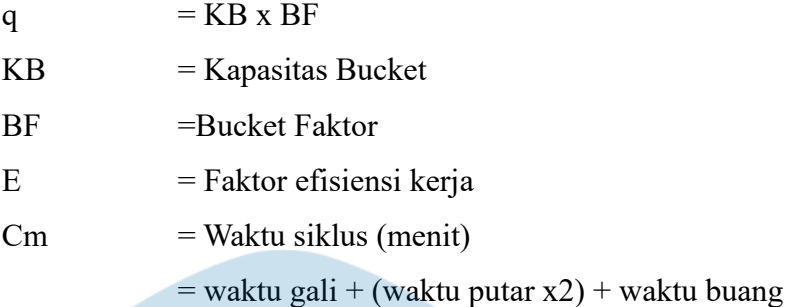

Kemudian dalam perhitutngan produktivitas perlu memperhatikan pemilihan nilai *Bucket Factor* (BF), faktor waktu gali, faktor waktu

putar seperti yang dapat dijelaskan melalui tabel berikut.

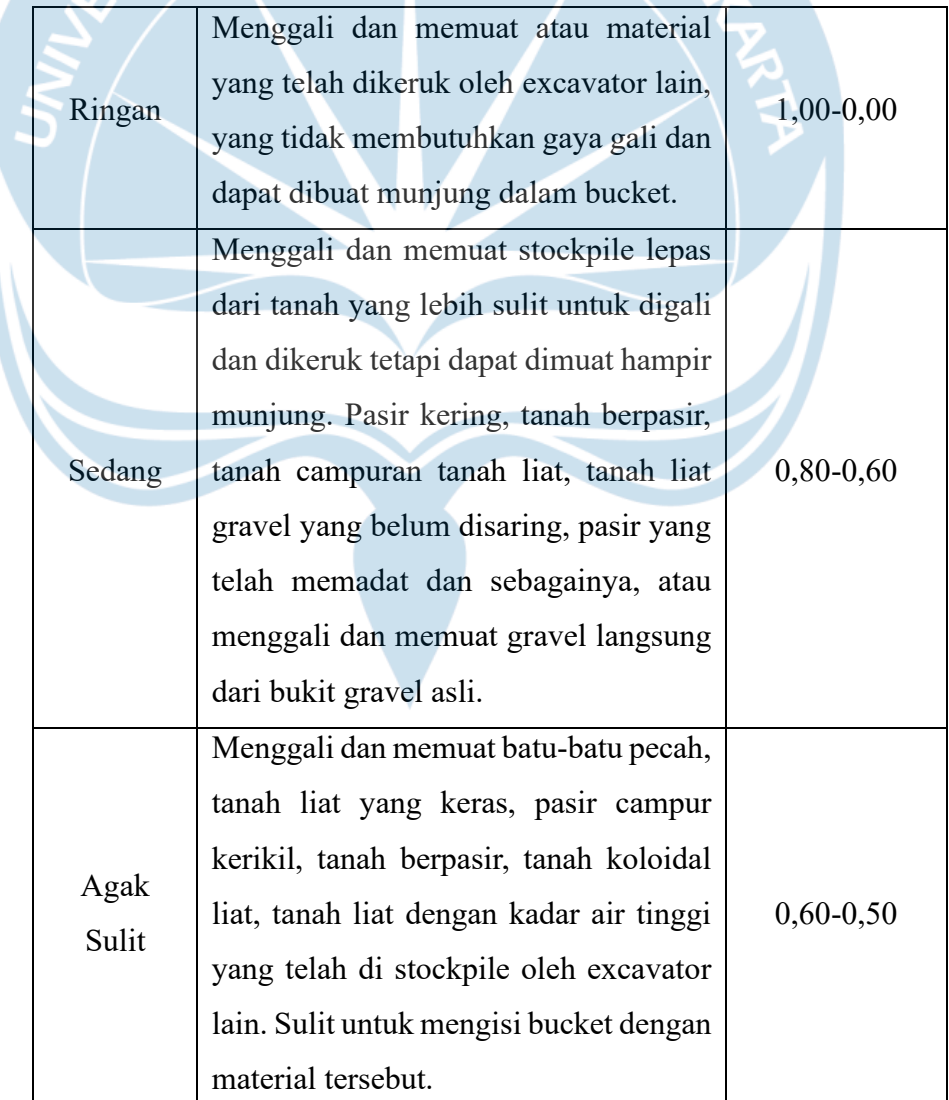

## **Tabel 2. 10.** *Bucket Factor (BF) Excavator*

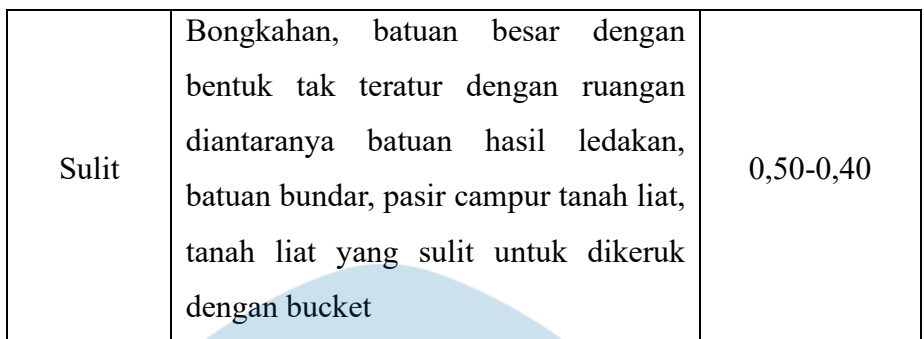

Sumber: Rochmandi,1985

## **Tabel 2. 11. Faktor Waktu Gali** *Excavator*

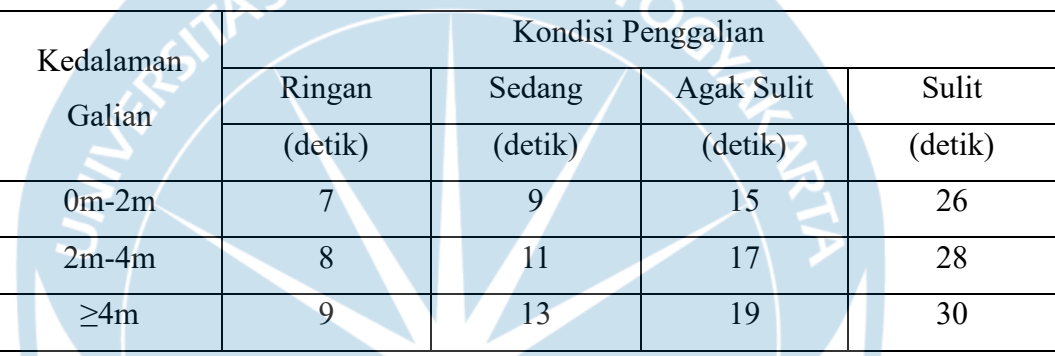

Sumber: Rochmandi,1985

# **Tabel 2. 12. Faktor Waktu Putar** *Excavator*

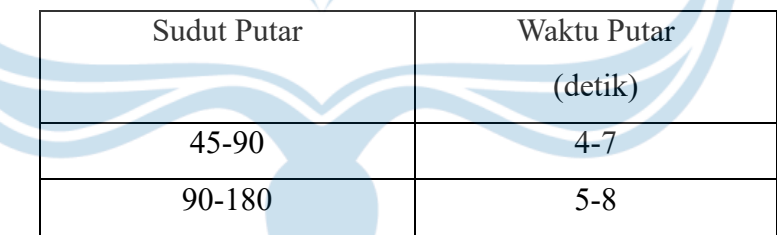

Sumber: Rochmandi,1985

## **Tabel 2. 13. Faktor Efisiensi Kerja I**

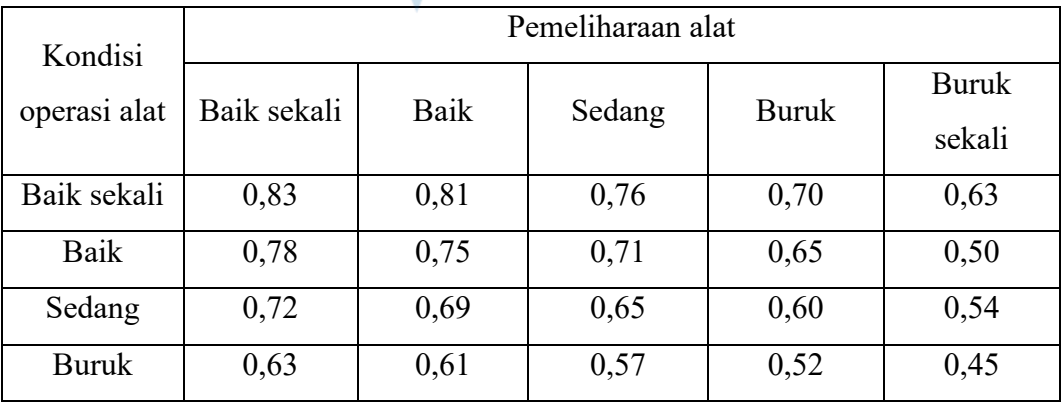

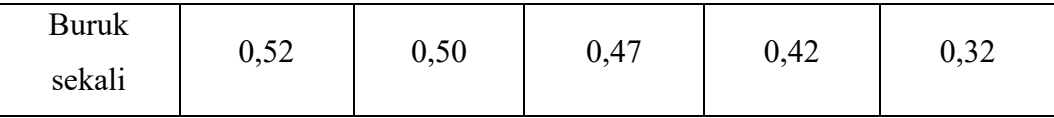

Sumber: Kapasitas dan Produksi Alat-Alat Berat (*Komatsu Specifications And Application Handbook Edition – 7 table 1 – job 41engkang41l : 5-6*)

Pada perhitungan ini, data spesifikasi *excavator* yang digunakan adalah sebagai berikut:

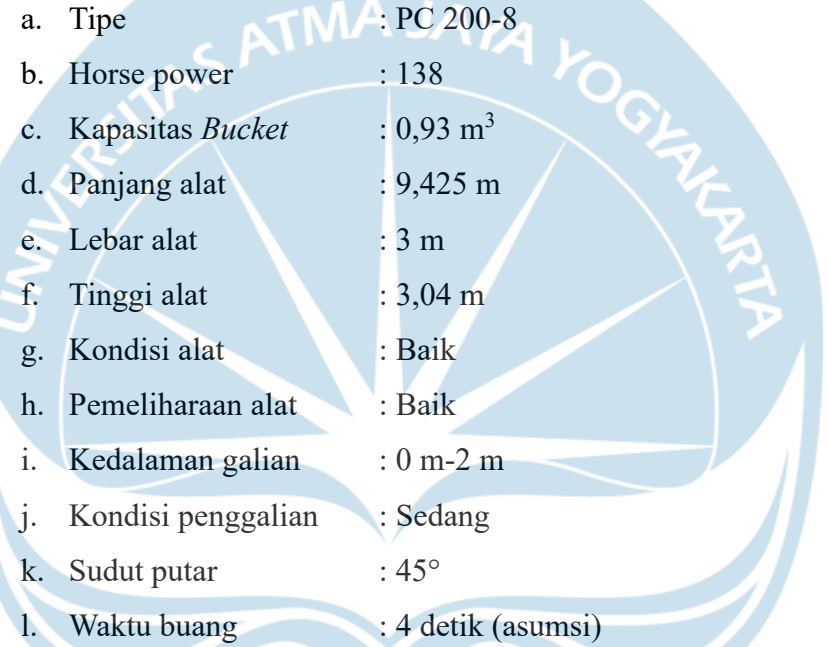

Berdasarkan data spesifikasi *excavator* di atas nilai produktivitas *excavator* adalah sebagai berikut:

 $q = KB \times BF$  $= 0.93 \times 0.8$  $= 0.744$  m<sup>3</sup>  $E = 0.75$ Cm = waktu gali + (waktu putar  $2x$ ) + waktu buang  $= 9 + (4 \times 2) + 4$  $= 21$  detik  $Q = \frac{q x 3600 x E}{cm}$  $\mathfrak{c}_{m}$  $=\frac{0,744x3600 \times 0,75}{34}$ 21

 $= 95,66 \text{ m}^3/\text{jam}$ 

Berdasarkan hasil hitungan didapatkan nilai produktivitas *excavator*  untuk pekerjaan penggalian tanah adalah 95,66 m<sup>3</sup>/jam

2. *Bulldozer*

Alat ini berfungsi sebagai pengolahan lahan yaitu untuk meratakan hamparan tanah. Cara kerja dari alat ini adalah mendorong material tanah dengan menggunakan pisau (*blade*) pada bagian depannya. Perhitungan produktivitas *bulldozer* mengikuti persamaan sebagi berikut:

Produktivitas (Q) =  $\frac{KB x 60 x FK}{(\frac{f}{E})+(\frac{f}{R})+Z}$  $(\frac{f}{F})+(\frac{f}{R})$  $\frac{J}{R}$  + Z

Dimana:

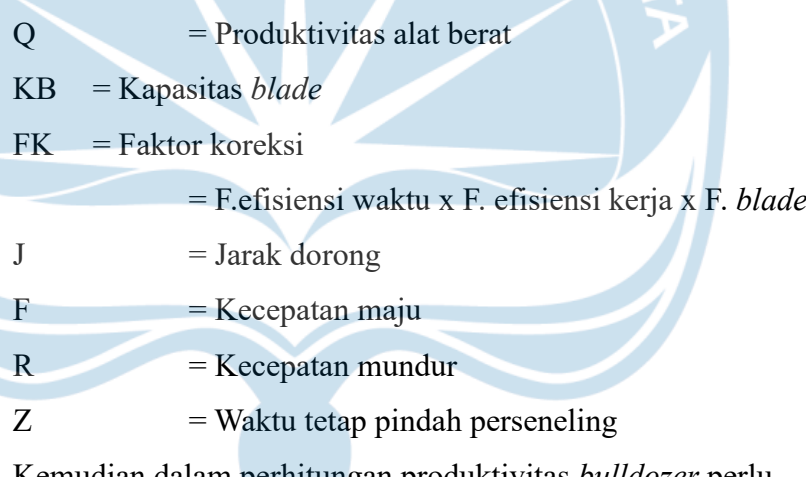

Kemudian dalam perhitungan produktivitas *bulldozer* perlu memperhatikan hal-hal yang dijelaskan pada tabel berikut:

**Tabel 2. 14.** *Factor Blade Buldozzer*

| NO | <b>JENIS PEKERJAAN</b><br><b>SITUASI</b> | <b>KONDISI</b><br><b>MATERIAL DI</b><br>LOKASI | <b>BLADE</b><br><b>FACTOR</b> |
|----|------------------------------------------|------------------------------------------------|-------------------------------|
|    | Mudah                                    | Lunak, stock pile,<br>berpasir                 | $1.1 - 0.9$                   |

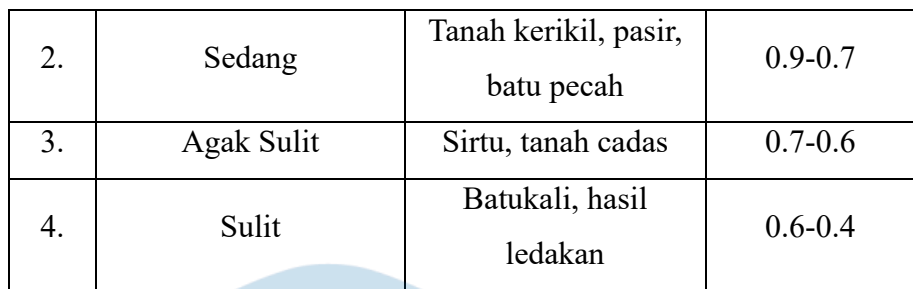

Sumber: Rochmandi, 1985

## **Tabel 2. 15. Efisiensi Waktu (Ft)**

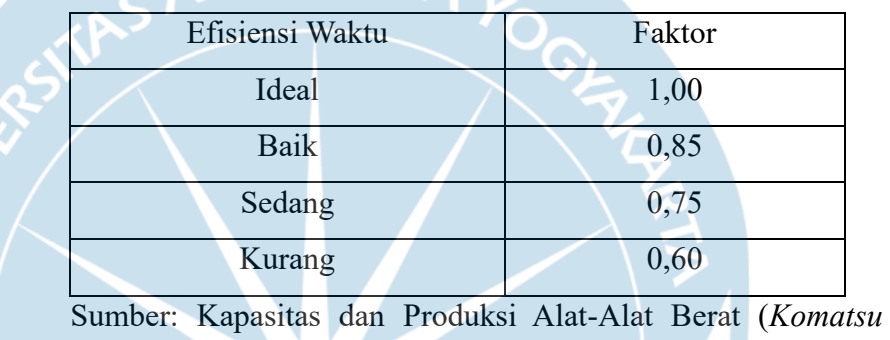

*Specifications And Application Handbook Edition – 7 table 1 – job 43engkang43l : 5-6*)

## Kondisi operasi alat Pemeliharaan alat Baik sekali | Baik | Sedang | Buruk Buruk sekali Baik sekali 0,83 0,81 0,76 0,70 0,63 Baik | 0,78 | 0,75 | 0,71 | 0,65 | 0,50 Sedang 0,72 0,69 0,65 0,60 0,54 Buruk 0,63 0,61 0,57 0,52 0,45 Buruk sekali 0,52 0,50 0,47 0,42 0,32

### **Tabel 2. 16. Faktor Efisiensi Kerja I**

Sumber: Kapasitas dan Produksi Alat-Alat Berat (*Komatsu Specifications And Application Handbook Edition – 7 table 1 – job 43engkang43l : 5-6*)

| Kondisi                | Pemeliharaan alat |      |        |              |                        |  |
|------------------------|-------------------|------|--------|--------------|------------------------|--|
| operasi alat           | Baik sekali       | Baik | Sedang | <b>Buruk</b> | <b>Buruk</b><br>sekali |  |
| Baik sekali            | 0,83              | 0,81 | 0,76   | 0,70         | 0,63                   |  |
| Baik                   | 0,78              | 0,75 | 0,71   | 0,65         | 0,50                   |  |
| Sedang                 | 0,72              | 0,69 | 0,65   | 0,60         | 0,54                   |  |
| <b>Buruk</b>           | 0,63              | 0,61 | 0,57   | 0,52         | 0,45                   |  |
| <b>Buruk</b><br>sekali | 0,52              | 0,50 | 0,47   | 0,42         | 0,32                   |  |

**Tabel 2. 17. Faktor Efisiensi Kerja I**

Sumber: Kapasitas dan Produksi Alat-Alat Berat (*Komatsu Specifications And Application Handbook Edition – 7 table 1 – job 44engkang44l : 5-6*)

> Pada perhitungan ini, data spesifikasi *excavator* yang digunakan adalah sebagai berikut:

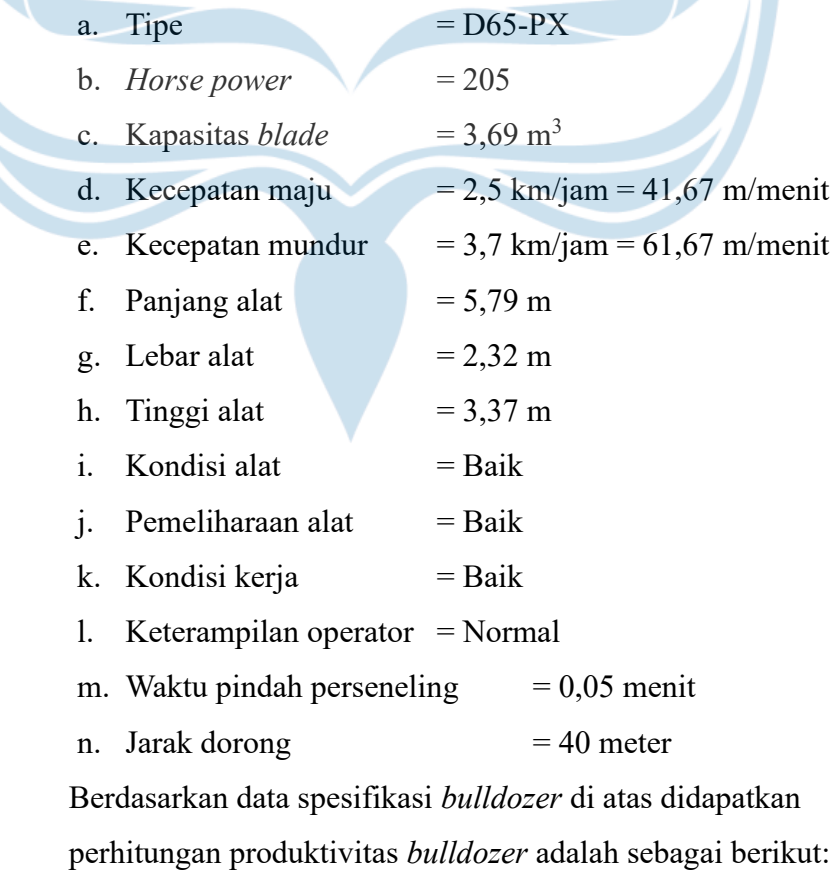

FK = F.efisiensi waktu x F. efisiensi kerja x F. *blade*

$$
= 0,85 \times 0,75 \times 0,8
$$
  
= 0,51  

$$
Q = \frac{KB \times 60 \times FK}{(\frac{f}{F})+(\frac{f}{R})+Z}
$$
  
= 
$$
\frac{3,69 \times 60 \times 0,51}{(\frac{40}{41,67})+(\frac{40}{61,67})+0,05}
$$
  
= 68,08 m<sup>3</sup>/jam

Dari hasil perhitungan didapatkan nilai produktivitas *bulldozer*  untuk pekerjaan hamparan tanah adalah 68,08 m<sup>3</sup>/jam.

#### *3. Vibration Roller*

*Vibration Roller* merupakan salah satu contoh alat berat yang di gunakan untuk pekerjaan pemadatan tanah. Alat ini memiliki efisiensi pemadatan tanah yang sangat baik. Hal ini dikarenakan efek yang diakibatkan *vibration roller* menyebabkan butiran tanah cenderung mengisi void atau rongga yang ada pada tanah. Perhitungan produktivitas alat *vibration roller* mengikuti persamaan berikut:

Produktivitas (Q) =  $\frac{(V x ((Le - Lo) + Lo) x H x E)}{n}$ 

Dimana:

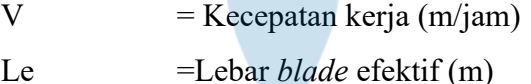

Lo = Lebar *overlap* (m)

- $E = E$ fisiensi kerja
- W  $=$  Lebar pemadatan  $(m)$
- $H =$ Tebal lapisan  $(m)$

 $n = Jumlah lintasan (W/(Le-Lo))$ 

 $Q =$ Produktivitas (m<sup>3</sup>/jam)

Kemudian dalam perhitungan produktivitas *vibration roller* perlu memperhatikan tabel berikut:

| Kondisi                | Pemeliharaan alat |      |        |              |                        |  |
|------------------------|-------------------|------|--------|--------------|------------------------|--|
| operasi alat           | Baik sekali       | Baik | Sedang | <b>Buruk</b> | <b>Buruk</b><br>sekali |  |
| Baik sekali            | 0,83              | 0,81 | 0,76   | 0,70         | 0,63                   |  |
| Baik                   | 0,78              | 0,75 | 0,71   | 0,65         | 0,50                   |  |
| Sedang                 | 0,72              | 0,69 | 0,65   | 0,60         | 0,54                   |  |
| <b>Buruk</b>           | 0,63              | 0,61 | 0,57   | 0,52         | 0,45                   |  |
| <b>Buruk</b><br>sekali | 0,52              | 0,50 | 0,47   | 0,42         | 0,32                   |  |

**Tabel 2. 18. Faktor Efisiensi Kerja I**

Sumber: Kapasitas dan Produksi Alat-Alat Berat (*Komatsu Specifications And Application Handbook Edition – 7 table 1 – job 46engkang46l : 5-6*)

> Pada perhitungan ini digunakan data spesifikasi *vibration roller*  dan data lapangan adalah sebagai berikut: a. Tipe  $=$  SV 525-D b. Horse power  $= 112$ c. Berat alat  $= 10,1$  ton d. Lebar pemadatan  $= 2,13 \text{ m}$ e. Kecepatan  $= 3.0 \text{ km/jam} = 3000 \text{ m/jam}$ f. Panjang alat  $= 5,84 \text{ m}$ g. Lebar alat  $= 2,295 \text{ m}$ h. Tinggi alat  $= 2.91 \text{ m}$ i. Lebar *overlap*  $= 0.3$  m j. Lebar pemadatan  $= 32,30 \text{ m}$ k. Tebal lapisan  $= 0.3$  m

Berdasarkan data di atas didaptkan perhitungan produktivitas *vibration roller* adalah sebagai berikut:

n = W/(Le-Lo) = 32,30/(2,13-0,3) = 17,65 m

$$
Q = \frac{(V x ((Le - Lo) + Lo) xH x E}{n}
$$
  
= 
$$
\frac{(3000 x ((2.13-0.30)+0.30) x0.3 x 0.75)}{17.65}
$$
  
= 81.46 m<sup>3</sup>/jam

Berdasarkan perhitungan di atas didapatkan nilai produktivitas vi*bration roller* adalah 81,46 m<sup>3</sup>/jam.

#### **2.7.7. Perancangan Perkerasan Jalan**

Pada konversi mata kuliah perancangan perkerasan jalan digunakan topik rencana perkerasan jalan di Danau Perintis, Huluduotamo, Kecamatan Suwawa, Kabupaten Bone Bolango. Dalam perancangan perkerasan jalan digunakan Manual Desain Perkerasan Jalan Tahun 2017 sebagai acuan dan data BPS Kabupaten Bone Bolango sebagai sumber data. Perhitungan perancangan perkerasan jalan di Danau Perintis adalah sebagai berikut.

1. Diketahui data-data sebagai berikut:

a. Perencanaan:

Tebal perkerasan untuk jalan dua lajur dengan data lalulintas tahun 2022 dan umur rencana 10 tahun. Jalan dikategorikan sebagai jalan kolektor dan dibuka pada tahun 2026 (selama pelaksanaan i=5% per tahun)

b. Data teknis:

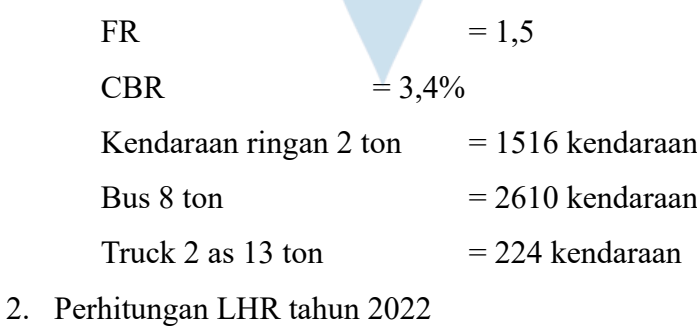

Kendaraan ringan 2 ton  $= 1516$  kendaraan Bus 8 ton  $= 2610$  kendaraan Truck 2 as 13 ton  $= 224$  kendaraan

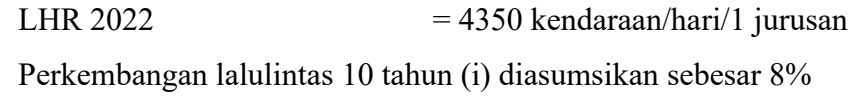

3. Bahan-bahan perkerasan

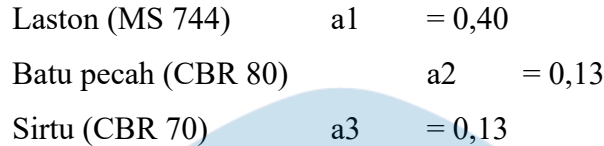

- 4. LHR awal umur rencana tahun 2026, dengan rumus:  $(1+i)^n$ Kendaraan ringan 2 ton =  $(1+0.05)^4$  x 1516 = 1842,71 kendaraan Bus 8 ton  $=(1+0.05)^4 \times 2610 = 3172.47$  kendaraan Truck  $2$  as  $13$  ton  $=(1+0.05)^{4} \times 224 = 272.27$  kendaraan
- 5. LHR pada akhir umur rencana (10 tahun)

Kendaraan ringan 2 ton =  $(1+0.08)^{10}$  x 1516 = 3978.27 kendaraan Bus 8 ton  $=(1+0.08)^{10} \times 2610 = 6849,13$  kendaraan

- Truck 2 as 13 ton  $(1+0.08)^{10}$  x 224 = 587,82
- kendaraan 6. Perhitungan Angka Ekuivalen I
	- Kendaraan ringan 2 ton =  $0,0002 + 0,0002 = 0,0004$
	- Bus 8 ton  $= 0.0183 + 0.1410 = 0.1593$
	- Truck 2 as 13 ton  $= 0,1410 + 0,9238 = 1,0648$ 7. LEP (Lintas Ekuivalen Permukaan)

Kendaraan ringan 2 ton =  $0.5 \times 1842,71 \times 0,0004$  =  $0.37$ Bus 8 ton  $= 0.5 \times 3172.47 \times 0.1593 = 252.69$ Truck 2 as 13 ton  $= 0.5 \times 272.27 \times 1,0648$ 

144,96  $Total \, LEP$   $=$ 

398,01

8. LEA (Lintas Ekuivalen Akhir)

Kendaraan ringan 2 ton = 0,5 x 3978,27 x 0,0004 = 0,8 Bus 8 ton  $= 0.5 \times 6849, 13 \times 0, 1593 = 545, 53$ Truck 2 as 13 ton  $= 0.5 \times 587.82 \times 1,0648$ 312,95

Total LEA

859,28

9. LET (Lintas Equivalen Tengah)

LET  $= 0.5$  x (Total LEP + Total LEA)

 $= 0.5 \times (398.01 + 859.28)$ 

 $= 628,65$ 

10. LER (Lintas Ekuivalen Rencana) LER = LET x (UR/10) = 628,65 x 1

11. Mencari ITP

 $=628,65$ 

 $CBR = 3,4\%$ ; DDT = 4; IP = 2; FR = 1,5

LER  $= 628,65$ 

ITP  $= 10,5$  (IP0 = 3,9 – 3,5) didapatkan dari nomogram di bawah ini.

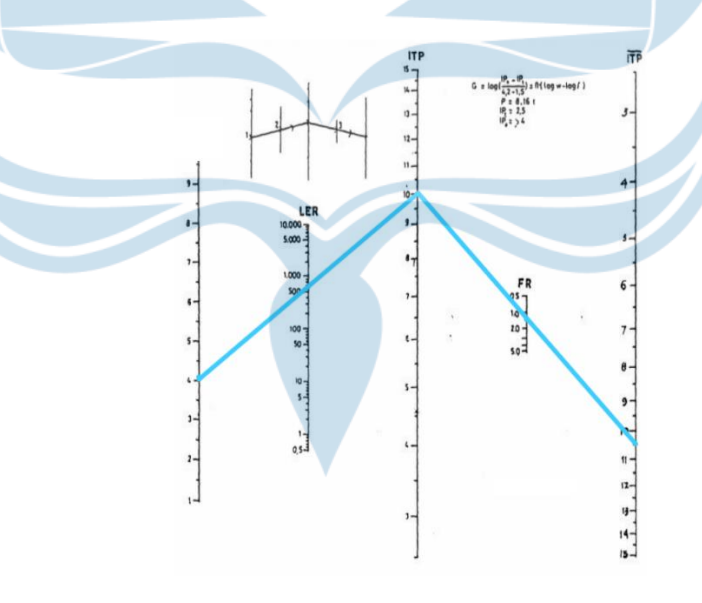

12. Menentukan rencana tebal perkerasan

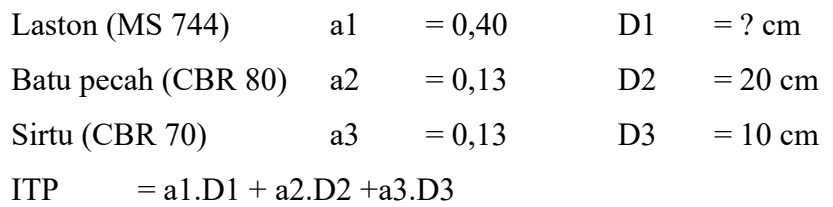

10,5 = 0,40 x D1 + 0,13 x 20 + 0,13 x 10 D1 = 17 cm

13. Susunan Struktur Perkerasan

Laston (MS  $744$ ) = 17 cm

Batu pecah (CBR  $80$ ) = 20 cm

Sirtu (CBR 70) =  $10 \text{ cm}$ 

Dari hasil hitungan rencana struktur perkerasan, maka susunan struktur perkerasan dapat di gambarkan dengan sketsa berikut.

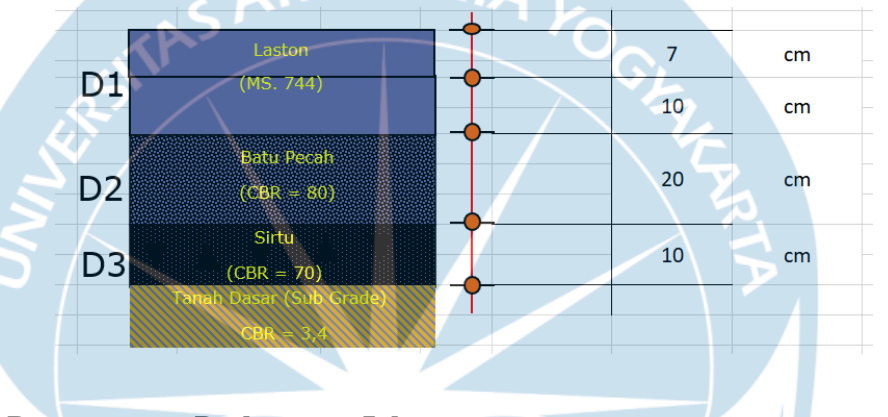

#### **2.7.8. Perancangan Perkerasan Jalan**

Pada konversi mata kuliah beton pracetak dan prategang digunakan topik analisis metode pelaksanaan beton pracetak dan beton konvensional. Dalam pelaksanaan analisis digunakan studi *literature review* dari beberapa jurnal. Hasil analisis yang dilakukan adalah mengetahui perbandingan dari beton pracetak dan beton konvensional, serta mengetahui metode pelaksanaan beton pracetak dan beton konvensional berdasarkan *literature review* yang telah dilakukan.

1. Pengertian Beton Pracetak dan Beton Konvensional

Beton pracetak adalah beton yang dicetak di pabrik yang kemudian dipasang pada strukturnya. Dalam proses produksinya, beton pracetak melalui produksi secara masal secara berulang dengan bentuk dan dimensi sesuai dengan pemesanan.

Beton konvensional adalah beton yang dicetak langsung di lokasi proyek (*cast in place*). Dalam proses produksinya, campuran beton konvensional dibuat sesuai dengan elemen struktur dan spesifikasinya.

2. Metode Pelaksanaan Beton Pracetak dan Beton Konvensional

Pada pelaksanaan beton dengan 51engka pracetak melalui beberapa tahap yang meliputi:

- a. Tahap pengiriman
- b. Tahap penurunan dan penumpukan beton di lokasi proyek.
- c. Tahap penyusunan dan pemasangan beton pada struktur.
- d. Tahap penyambungan dengan pengecoran dan pengelasan.

Adapun beberapa hal yang perlu diperhatikan dalam tahap pengiriman beton pracetak ke lokasi proyek adalah sebagai berikut:

- a. Durasi yang dibutuhkan untuk pengiriman.
- b. Rencana jalur pengiriman alternatif jika ada hambatan pada jalur pengiriman rencana.
- c. Penyesuaian daya tamping lokasi proyek dengan volume beton pracetak.
- d. Menentukan kebutuhan alat berat sesuai dengan kebutuhan pengangkutan.

Selanjutnya, pada beton konvensional harus melalui tahapan-tahapan yang meliputi:

- a. Tahap pembersihan bekisting
- b. Tahap pembuatan bekisting
- c. Tahap pembesian
- d. Tahap pengecoran

Adapun hal-hal yang perlu diperhatikan dalam pengecoran beton konvensional adalah sebagai berikut:

- a. Bekisting harus bersih dari debu dan kotoran.
- b. Bekisting harus diolesi menggunakan oli untuk memudahkan pelepasan.
- c. Pada pembuatan bekisting pada balok dan pelat harus dilakukan sebelum pembesian sedangkan untuk struktur kolom harus setelah tahap pembesian.
- d. Pekerjaan pengecoran harus segera dikerjakan agar campuran beton tidak mengeras.
- 3. Perbandingan Kuantitatif Antara Beton Pracetak dan Beton Konvensional

Perbandingan kuantitatif antara beton pracetak dan beton konvensional adalah suatu metode perbandingan kinerja antara beton pracetak dan beton konvensional terhadap beberapa aspek. Dalam perbandingan ini dipilih beberapa aspek untuk menilai kinerja dari kedua jenis beton tersebut.

Aspek yang digunakan dalam perbandingan ini meliputi pengadaan, permintaan, pelaksanaan, pemeliharaan, kualitas, harga, tenaga kerja, lingkungan, standar. Harapannya dengan adanya perbandingan kuantitatif ini dapat memudahkan pihak proyek dalam menentukan penggunaan kedua jenis beton tersebut. Hasil perbandingan kuantitatif dapat di jelaskan melalui tabel berikut.

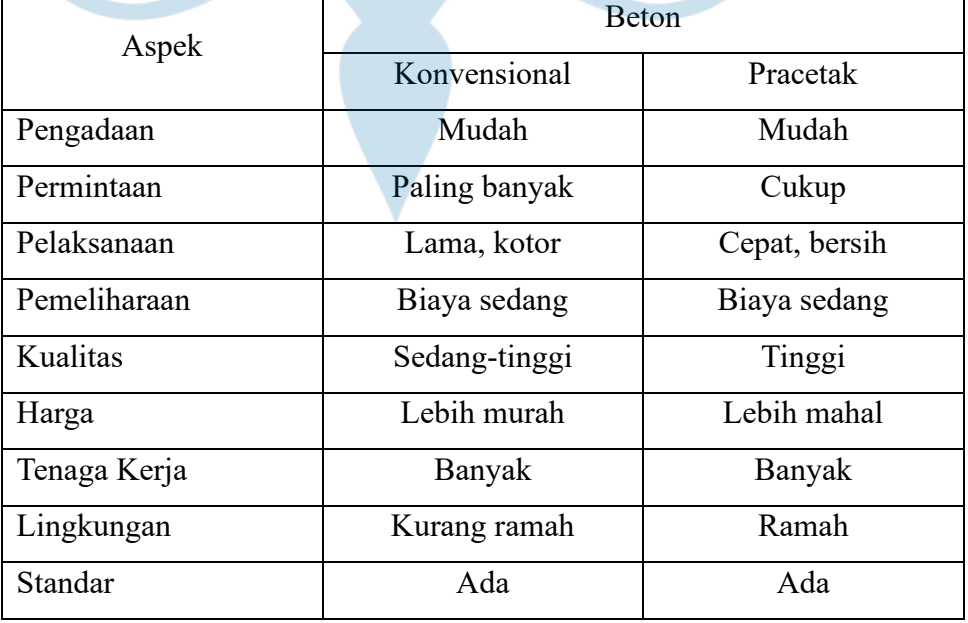

## **Tabel 2. 19. Hasil Perbandingan Kuantitatif**

#### **2.7.9. Analisis Struktur**

Pada konversi mata kuliah analisis struktur akan dibahas analisis portal statis tak tentu pada balok dan kolom gedung Dinas Perpustakaan dan Kearsipan (DPK). Analisis portal statis tak tentu adalah analisis struktur portal yang memiliki reaksi pada tumpuan lebih dari tiga. Beban portal yang digunakan untuk analisis struktur adalah beban hasil perhitungan sesuai dengan kondisi lapangan. Perhitungan struktur portal pada gedung DPK dapat dijelaskan melalui uraian berikut.

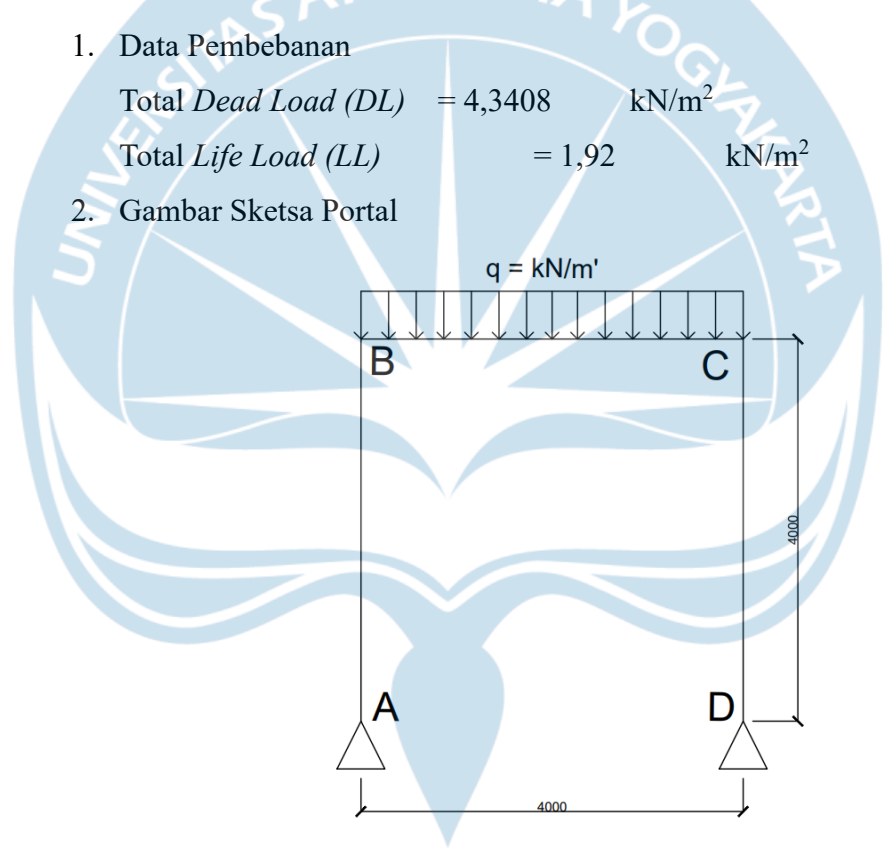

**Gambar 2. 23. Sketsa Portal**

3. Beban Ultimit Pada Sistem Portal

Perhitungan beban ultimit pada sistem portal menggunakan rumus 1,2 DL + 1,6 LL. Hasil perhitungan beban ultimit adalah sebagai berikut.

 $1,2$  DL +  $1,6$  LL =  $1,2$  (4,3408) +  $1,6$  (1,92)

- $= 8,2416$  kN/m<sup>2</sup>  $= 32,9664$  kN/m'
- 4. Gambar Reaksi Momen

Momen pada joint B dan C terjadi akibat beban merata pada frame B – C yang mengarah ke bawah . Sketsa Reaksi momen pada join B dan C adalah sebagai berikut.

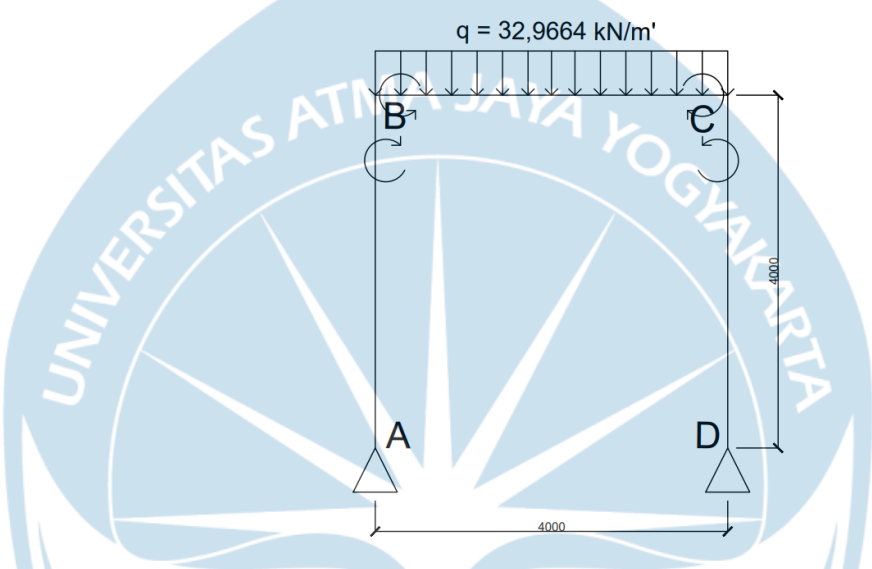

**Gambar 2. 24. Reaksi Momen**

5. Tinjau Reaksi Momen Titik B (Frame B – C)

Reaksi momen titik B menggunakan persamaan θ beban B dan θ momen B yang artinya θ beban B adalah θ akibat beban merata pada frame B dan θ momen B adalah θ akibat momen pada frame B. Perhitungan reaksi momen titik B adalah sebagai berikut.

### **θ beban B = θ momen B**

$$
qL^{3}/_{24EI} = \frac{MB \cdot L}{3EI} + \frac{MC \cdot L}{6EI}
$$
 (pers. 1)

Dari persamaan satu disederhanakan menjadi persamaan 2 berikut.

$$
qL^2 = 8MB + 4MC
$$
 (pers. 2)

Dari persamaan 2 yang disubtitusi didapatkan hasil sebagai berikut.

 $MB = MC$ 

Oleh karena MB = MC maka:

$$
qL^2 = 8MB + 4MC
$$

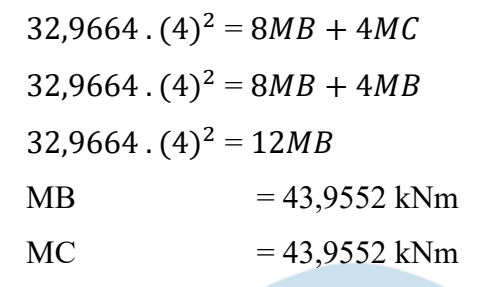

6. Gambar Sketsa FBD (*Free Body Diagr*am)

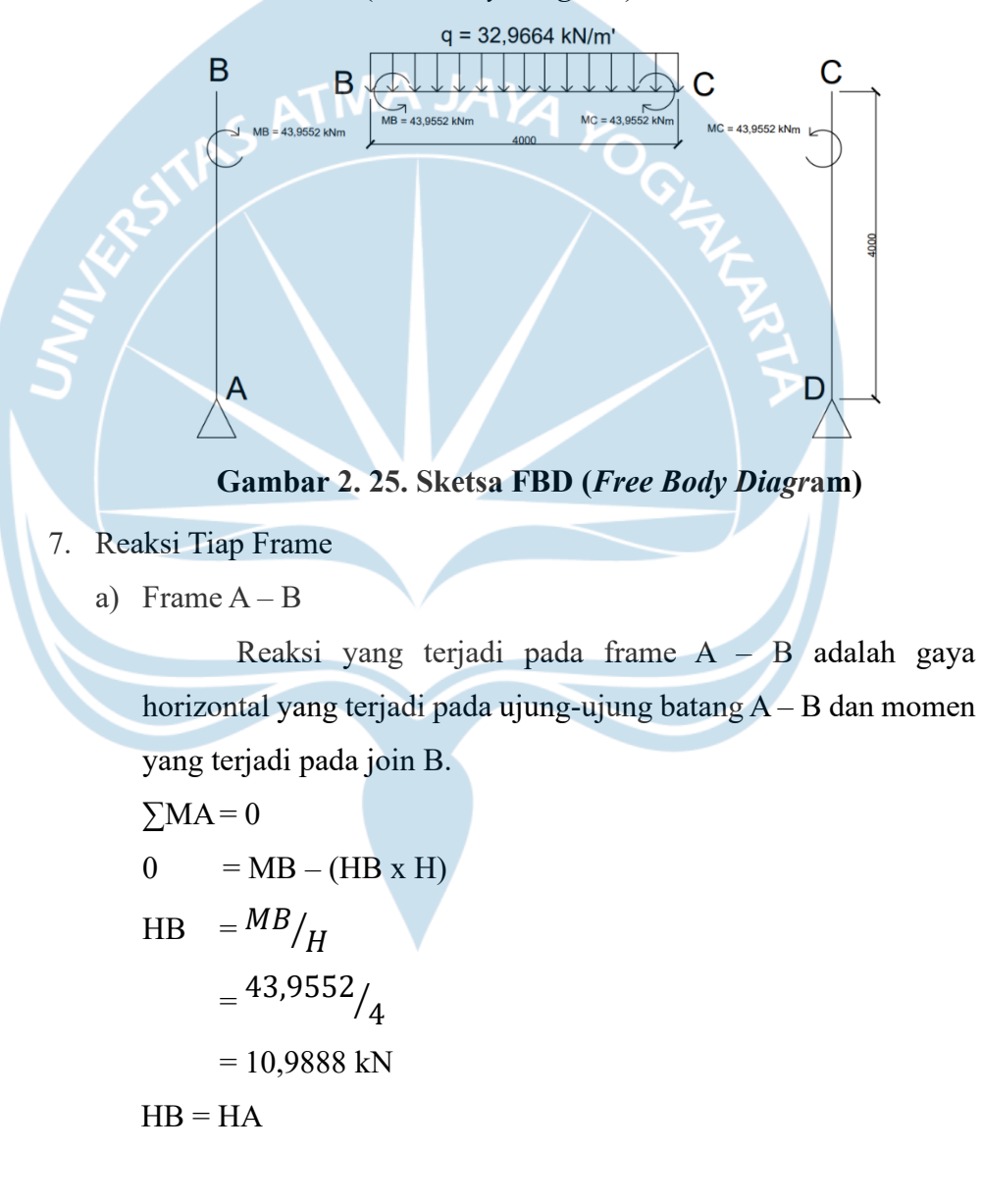

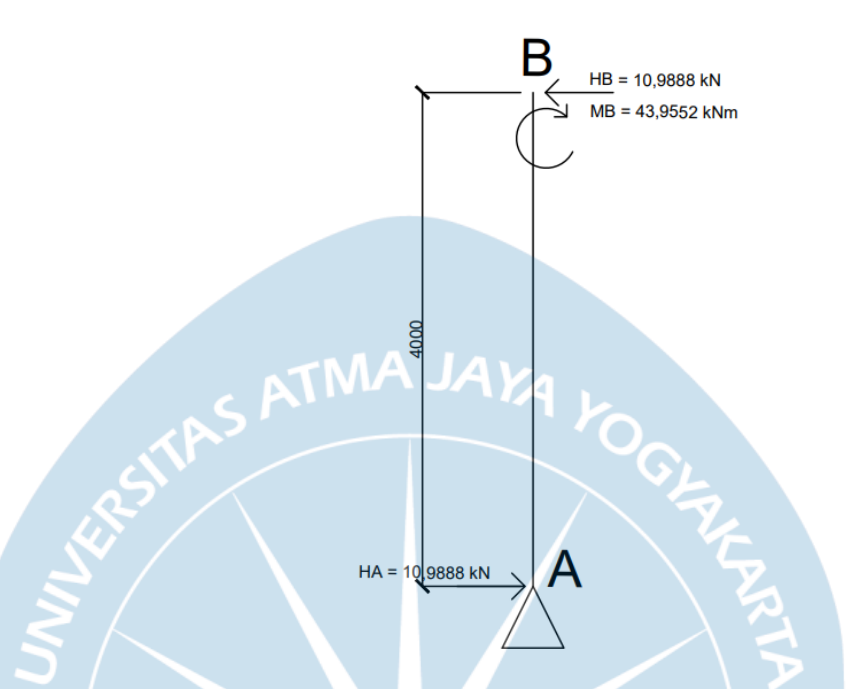

Gambar sketsa reaksi pada frame A – B adalah sebagai berikut.

**Gambar 2. 26. Sketsa Reaksi Frame A-B**

b) Frame  $B - C$ 

Frame B – C terdapat beban yang ditinjau yaitu MB, MC, dan beban merata q. Perhitungan reaksi pada frame B – C adalah sebagai berikut.

Akibat beban merata:

$$
Q = \frac{qL}{2} = \frac{32,9664 \cdot (4)}{2} = 164,832 \text{ kN}
$$

Akibat momen di join B:  $\mathrm{MB_B}~$  =  $^{MB}/_L$  = 10,9888 kNm  $\text{MB}_\text{C} = {MB}_{\bigg / L} = 10{,}9888 \text{ kNm}$ Akibat momen di join C:  ${MC}_{B} = {MC}_{L} = 10,9888$  kNm  $\mathrm{MC_C\, =\!MC}_{\big/L}$  = 10,9888 kNm Reaksi di titik B dan C:  $RB = qL$  $\sqrt{2} + \text{MB}_\text{B}$  -  $\text{MB}_\text{C}$ 

$$
= 164,832 + 10,9888 - 10,9888
$$

$$
= 164,832 \text{ kN}
$$
  
RC
$$
= \frac{qL}{2} - MC_B + MC_C
$$

$$
= 164,832 - 10,9888 + 10,9888
$$

$$
= 164,832 \text{ Kn}
$$

Gambar sketsa reaksi pada frame B – C adalah sebagai berikut.

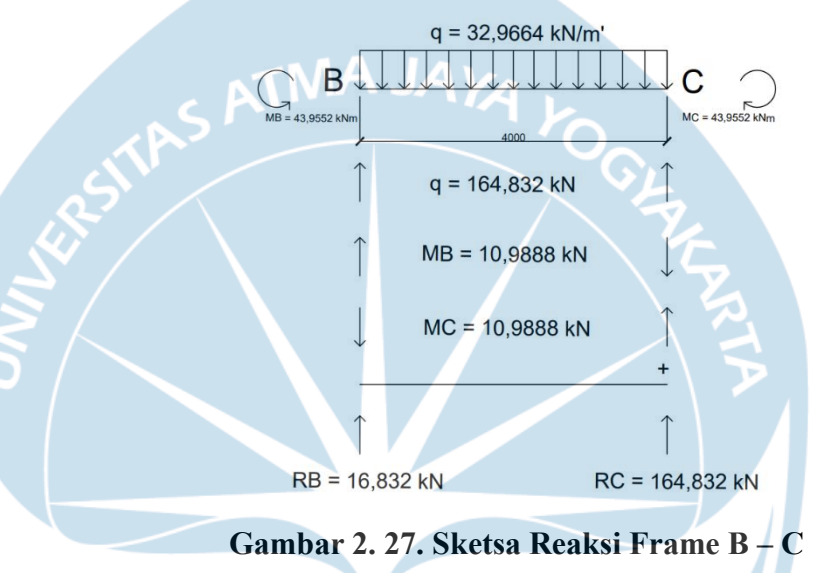

c) Frame  $C - D$ 

Reaksi yang terjadi pada frame C – D adalah gaya horizontal yang terjadi pada ujung-ujung batang C – D dan momen yang terjadi pada join D.  $\Sigma M D = 0$ 

 $0 = -MC + (HB \times H)$ 

$$
HC = \frac{MC}{H}
$$

$$
= \frac{43,9552}{4}
$$

$$
= 10,9888 \text{ kN}
$$

$$
HC = HD
$$

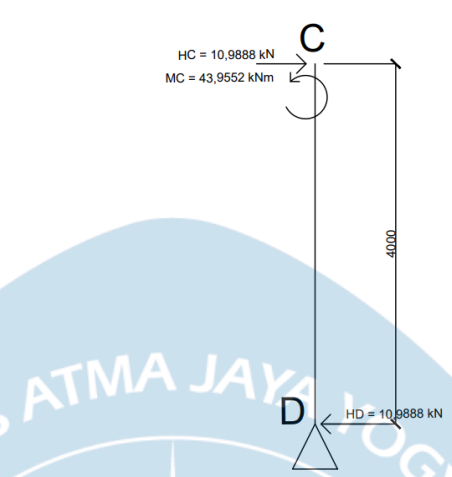

Gambar sketsa reaksi pada frame C – D adalah sebagai berikut.

**Gambar 2. 28. Sketsa Reaksi Frame C – D**

8. Sketsa Reaksi Tumpuan

Dari hasil perhitungan struktur portal statis tak tentu pada gedung DPK didapatkan hasil reaksi tumpuan sendi pada portal tersebut adalah 164,832 kN. Sketsa dari reaksi tumpuan akibat beban yang terjadi adalah sebagai berikut.

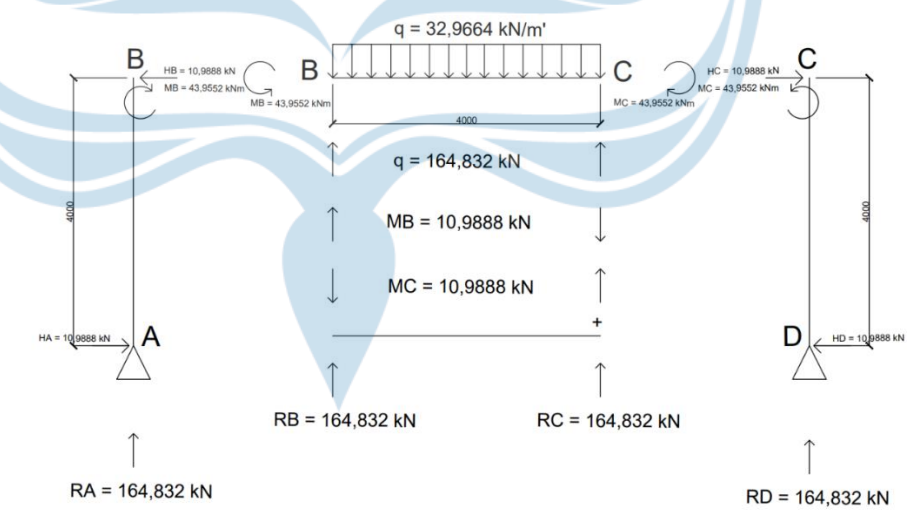

**Gambar 2. 29. Sketsa Reaksi Tumpuan**